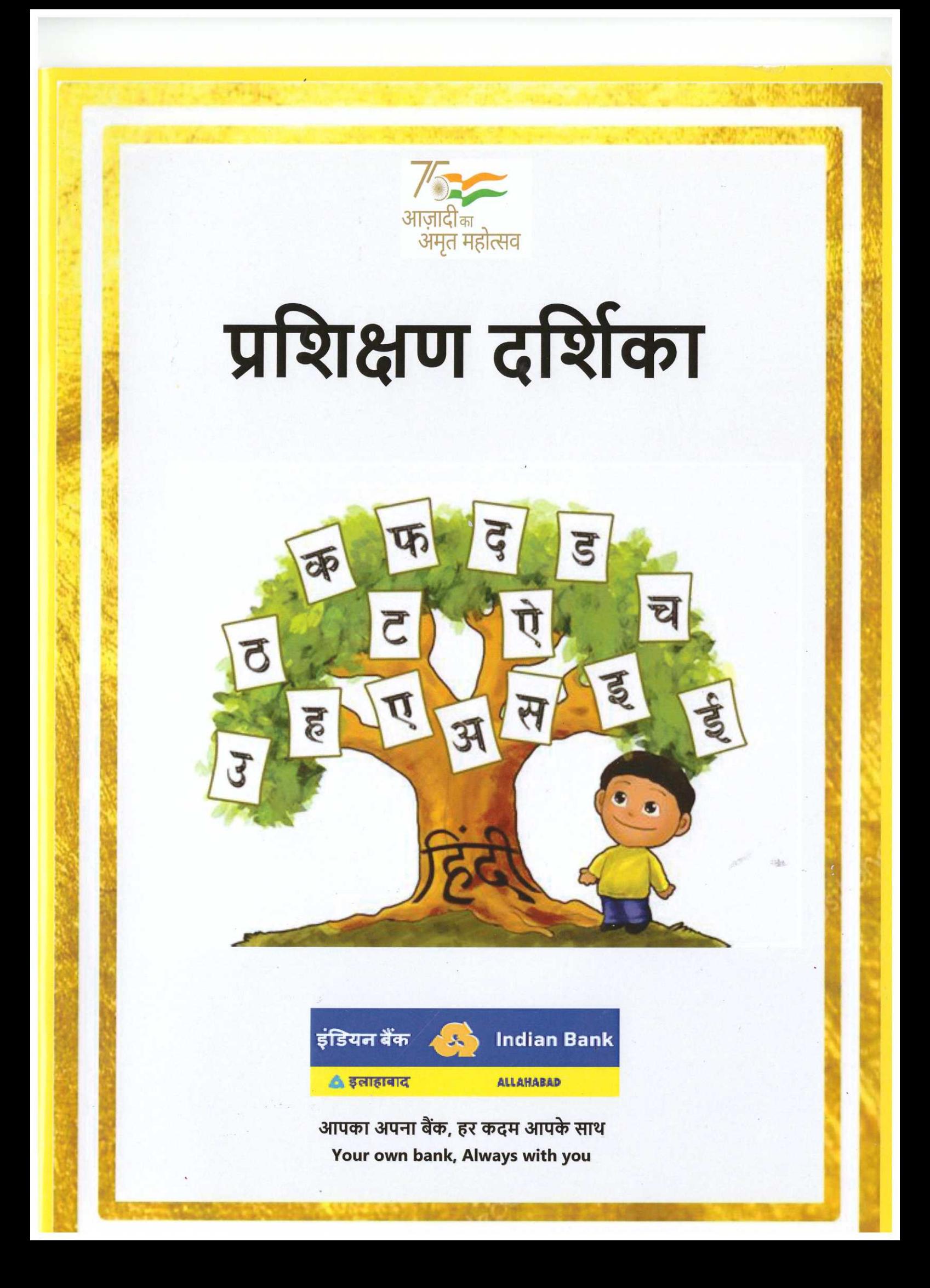

# अनुक्रमणिका

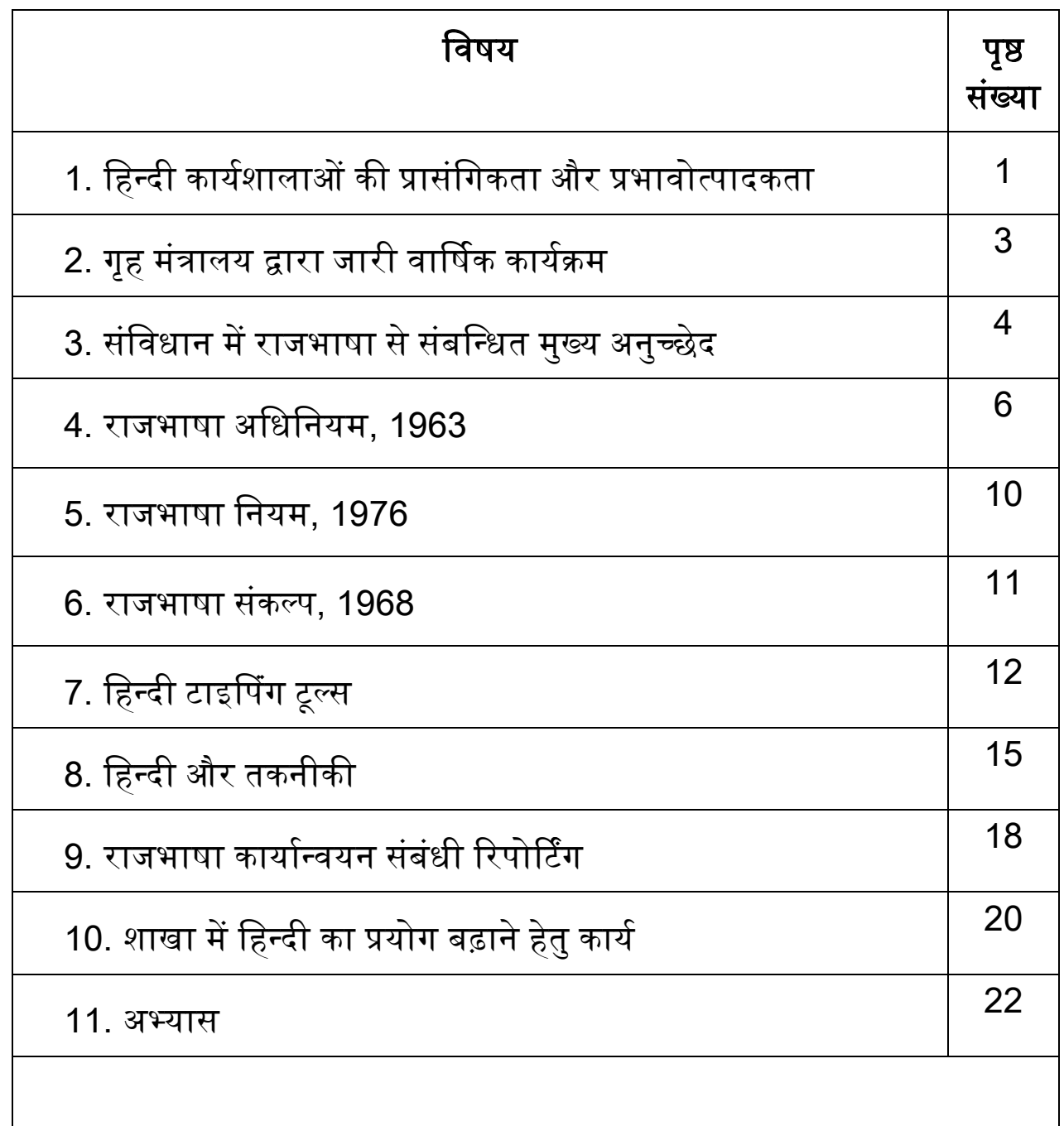

## हिन्दी कार्यशालाओं की प्रासंगिकता और प्रभावोत्पादकता

**हिंदी कार्यशाला का उद्देश्य :** हिंदी कार्यशाला के आयोजन का मुख्य उद्देश्य केंद्र सरकार के कार्मिकों को हिंदी में कार्य करने के लिए प्रोत्साहित/ प्रेरित करना और दक्ष बनाना तथा उनकी भाषा प्रयोग संबंधी शंकाओं का समाधान करना होता है. स्टाफ सदस्यों के साथ बातचीत में अक्सर यह बात सामने आती है कि वे झिझक के कारण हिन्दी में कार्य नहीं कर पाते हैं और ऐसा कहते हैं :

- पिंदी में काम करना बहुत टेकिकल िै।
- $\Box$  मुझसे हिंदी में काम नहीं हो पाएगा।
- $\Box$  अभी इस काम को जल्दी निपटाना है। समय का अभाव है।

राजभाषा नीति के कार्यान्वयन में कार्यशाला की प्रासंगिकता : राजभाषा नियम 1976 के अस्तित्व में आने के बाद कार्मिकों को हिन्दी में कार्य करने के लिए प्रोत्साहित करने के उद्देश्य से ही कार्यशालाएं आयोजित करने का निदेश जारी हुआ है। हिंदी कार्यशालाएँ स्टाफ सदस्यों के लिए कारगर उपाय के रूप में साबित हो सकती हैं।

- $\square$  हिन्दी में कार्य करने के प्रति स्टाफ की झिझक को दूर कर उनकी रुचि को जगाने का प्रयास किया जाता है।
- $\square$  नियमित कार्यशालाओं के द्वारा हिन्दी की ग्राह्यता बढ़ती है और सभी स्टाफ सदस्य कार्यालयीन कार्यों में हिन्दी का नियमित प्रयोग करने लगते हैं।
- $\Box$  सामान्यतः अधिकारी/कर्मचारी अपनी टेबल का कार्य अँग्रेजी में करना चाहते हैं क्योंकि वे अँग्रेजी में कार्य करना आसान मानते हैं तथा अँग्रेजी को हिन्दी की अपेक्षा बेहतर संप्रेषणीय भाषा मानते हैं। हिन्दी कार्यशालाओं के माध्यम से इन समस्याओं के निराकरण का प्रयास किया जाता है।

#### कार्यशाला के स्वरूप :

- $\square$ ाहन कार्यशाला
- $\Box$  लक्ष्योन्मुख कार्यशाला
- $\Box$  डेस्क प्रशिक्षण

<mark>गहन कार्यशाला के अंतर्गत कैप्सूल पाठ्यक्रम :</mark> राजभाषा नीति, हिंदी टिप्पण, पत्राचार, व्याकरण, वर्तनी, यनिकोड

लक्ष्योन्मुख कार्यशाला : पत्राचार, हिंदी टंकण/यूनिकोड, राजभाषा नीति, हिंदी टिप्पण

#### लक्ष्योन्मुख काययशाला की मुख्य बातें

- $\square$  प्रवीणता प्राप्त स्टाफ सदस्यों की पहचान कर उनके विषय क्षेत्र से संबंधित कार्यशाला का आयोजन करना।
- $\square$  ज्यादा से ज्यादा इंटरैक्टिव सत्रों का आयोजन करना।
- अभ्यास परक सत्र।
- $\Box$  आंतरिक कामकाज बढ़ाने हेतु प्रभावी प्रशिक्षण देना।
- $\Box$  समय और संसाधनों का इष्टतम उपयोग करना।

#### स्टाफ की आिश्यकता के अनुसार काययशाला का प्रारूप

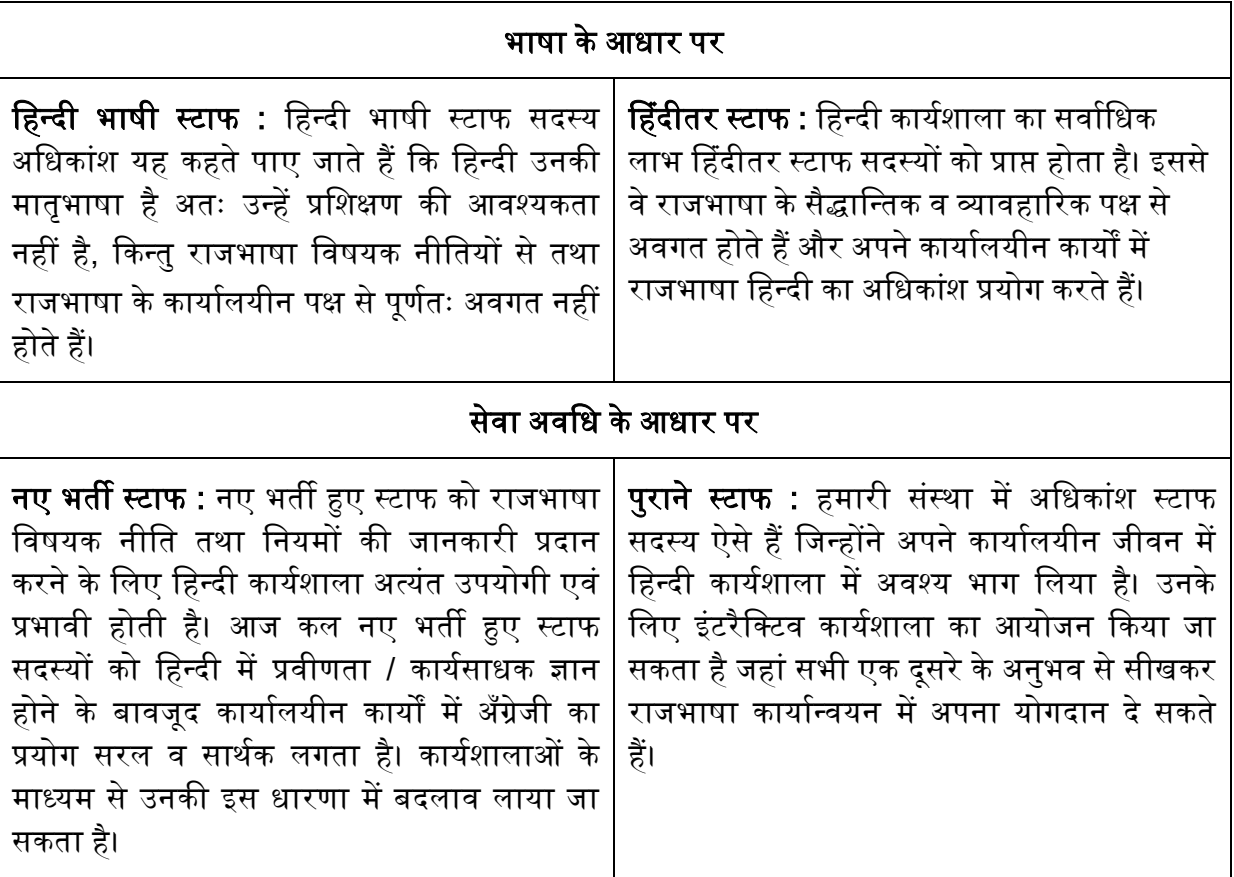

नयी तकनीक का प्रयोग : आज कल प्रौद्योगिकी में नित नवाचार हो रहे हैं, तथा राजभाषा हिन्दी भी इससे अछुती नहीं है। हिन्दी लेखन हेतु युनिकोड, गुगल वॉइस इनपुट जैसे नए सॉफ्टवेयर एवं कई एप्लिकेशन भी आ गई हैं। इस प्रकार नई तकनीकों को सभी स्टाफ सदस्यों के बीच प्रसारित करने का सबसे सशक्त माध्यम नियमित कार्यशाला ही हो सकती है।

# कार्यशाला हेतु सुझाव

- $\blacktriangleright$  कार्यशाला में सामान्यतः पीपीटी चलाई जाती है और लोगों को ज्ञान संप्रेषित करने का प्रयास किया जाता है। इसे अधिक बेहतर बनाने के लिए पीपीटी में ऑडियो/वीडियो इफ़ेक्ट्स का इस्तेमाल किया जा सकता है।
- $\blacktriangleright$  जिन स्टाफ सदस्यों ने एक बार हिन्दी कार्यशाला में भाग ले लिया है उनके लिए क्लासरूम कार्यशाला न करके करके इंटरैक्टिव सत्र चलाये जा सकते हैं ताकि कार्य के दौरान आने वाली चनौतियों का समाधान निकाला जा सके।
- $\blacktriangleright$  उन से संबंधित कार्य को हिन्दी में करने का अभ्यास कराया जाए।
- $\blacktriangleright$  हिंदी में पत्राचार का अभ्यास करवाया जाए।

#### निष्कर्ष

इस बारे में कोई दो राय नहीं है कि कार्यशालाएँ हिंदी में काम करने का माहौल तैयार करने और स्टाफ सदस्यों में हिंदी के बारे में जागरूकता फैलाने में अहम भूमिका निभा रही हैं बल्कि यह स्टाफ सदस्यों की मानसिकता भी बदल रही है। कार्यशालाओं के उपरांत सहभागियों से प्राप्त प्रतिक्रियाओं के आधार पर निश्चित तौर पर कहा जा सकता है कि कार्यशालाएँ उपयोगी हैं और इनकी भूमिका निर्विवाद है।

# गृह मंत्रालय द्वारा जारी वार्षिक कार्यक्रम

राजभाषा के सफल कार्यान्वयन हेतु भारत सरकार द्वारा प्रतिवर्ष एक वार्षिक कार्यक्रम उपलब्ध कराया जाता है, जिसमें विभिन्न लक्ष्यों को निर्धारित किया जाता है। हम सभी का यह कर्तव्य है कि निर्धारित लक्ष्यों की प्राप्ति हेतु हर संभव प्रयास करें और राजभाषा को प्रभावी ढंग से गति प्रदान करें। वार्षिक कार्यक्रम में निर्धारित किए गए लक्ष्यों में कुछ की जानकारी यहाँ दी जा रही है । विस्तृत जानकारी हेतु भारत सरकार, राजभाषा विभाग की अधिकृत वेबसाइट [https://rajbhasha.nic.in](https://rajbhasha.nic.in/) विजिट की जा सकती है ।

| क्र.सं. | कार्य विवरण               | "क" क्षेत्र                                           | "ख" क्षेत्र                               | .<br>"ग" क्षेत्र                |
|---------|---------------------------|-------------------------------------------------------|-------------------------------------------|---------------------------------|
| 1.      | हिन्दी में मूल            | 1. $\overline{P}$ $\rightarrow$ $\overline{P}$ = 100% | 1. ख $\rightarrow$ क = 90%                | 1. $\pi \rightarrow \pi = 55\%$ |
|         | पत्राचार                  | 2. क $\rightarrow$ ख = 100%                           | 2. ख $\rightarrow$ ख = 90%                | 2. $\alpha \to \alpha = 55\%$   |
|         | (ई-मेल सहित)              | 3. $\pi \to \pi = 65\%$                               | 3. $\overline{q} \to \overline{q} = 55\%$ | 3. $\pi \to \pi = 55\%$         |
|         |                           | 4. क <del>→</del> क एवं ख क्षेत्र के                  | 4. ख $\rightarrow$ क एवं ख क्षेत्र के $ $ | 4. ग → क एवं ख क्षेत्र के       |
|         |                           | राज्य/संघ राज्य क्षेत्र के                            | राज्य / संघ राज्य क्षेत्र के              | राज्य / संघ राज्य क्षेत्र के    |
|         |                           | कार्यालय/व्यक्ति =100%                                | कार्यालय/व्यक्ति = $90\%$                 | कार्यालय /व्यक्ति = $55\%$      |
| 2.      | हिन्दी में प्राप्त पत्रों | 100 %                                                 | 100 %                                     | 100 %                           |
|         | का उत्तर हिन्दी में       |                                                       |                                           |                                 |
|         | दिया जाना                 |                                                       |                                           |                                 |
| 3.      | हिन्दी टिप्पण             | 75 %                                                  | 50 %                                      | 30 %                            |
| 4.      | हिन्दी माध्यम में         | 70 %                                                  | 60 %                                      | 30 %                            |
|         | प्रशिक्षण                 |                                                       |                                           |                                 |
| 5.      | द्विभाषी प्रशिक्षण        | 100 %                                                 | 100 %                                     | 100 %                           |
|         | सामग्री                   |                                                       |                                           |                                 |
| 6.      | हिन्दी पुस्तकों की        | 50 %                                                  | 50 %                                      | 50 %                            |
|         | खरीद पर किया              |                                                       |                                           |                                 |
|         | गया व्यय।                 |                                                       |                                           |                                 |
| 7.      | कंप्यूटर में              | 100%                                                  | 100%                                      | 100%                            |
|         | द्विभाषिकता               |                                                       |                                           |                                 |
| 8.      | वेबसाइट द्विभाषी          | 100%                                                  | 100%                                      | 100%                            |
|         | हो                        |                                                       |                                           |                                 |
| 9.      | जन सूचना बोर्ड            | 100%                                                  | 100%                                      | 100%                            |
|         | द्विभाषी हो               |                                                       |                                           |                                 |
| 10.     | राजभाषा                   | प्रत्येक तिमाही में एक                                | प्रत्येक तिमाही में एक                    | प्रत्येक तिमाही में एक          |
|         | कार्यान्वयन समिति         | बार                                                   | बार                                       | बार                             |
|         | की बैठक                   |                                                       |                                           |                                 |

वर्ष 2021 - 22 का वार्षिक कार्यक्रम

#### संणिधान में राजभाषा से संबंणधत मुख्य अनुच्छेद

संविधान के भाग 17 के अध्याय 1 में संघ की भाषा के संबंध में बताया गया है। **अनुच्छेद 343** (1) के अनसार संघ की राजभाषा हिन्दी और लिपि देवनागरी है। संघ के शासकीय प्रयोजनों के लिए प्रयोग होने वाले अंकों का रूप भारतीय अंकों का अंतर्राष्टीय रूप होगा।

(2) खंड (1) में किसी बात के होते हुए भी, इस संविधान के प्रारम्भ से पंद्रह वर्ष की अवधि तक संघ के उन सभी शासकीय प्रयोजनों के लिए अँग्रेजी भाषा का प्रयोग किया जाता रहेगा जिनके लिए उसका ऐसे प्रारम्भ से ठीक पहले प्रयोग किया जा रहा था ।

परंतु राष्ट्रपति उक्त अवधि के दौरान, आदेश द्वारा, संघ के शासकीय प्रयोजनों में से किसी के लिए अँग्रेजी भाषा के अतिरिक्त हिन्दी भाषा का और भारतीय अंकों के अंतर्राष्ट्रीय रूप के अतिरिक्त हिन्दी भाषा का और भारतीय अंकों के अंतर्राष्ट्रीय रूप के अतिरिक्त देवनागरी रूप का प्रयोग प्राधिकृत कर सकेगा ।

(3) संसद उक्त 15 वर्ष की अवधि के पश्चात, विधि द्वारा

(क) अँग्रेजी भाषा का, या

(ख) अंकों के देवनागरी रूप का,

ऐसे प्रयोजनों के लिए प्रयोग उपबंधित कर सकेगी जो ऐसी विधि में विनिर्दिष्ट किए जाएँ।

<mark>अनच्छेद 344</mark> : राजभाषा के संबंध में आयोग (संविधान के प्रारम्भ से 5 वर्ष के उपरांत राष्ट्रपति द्वारा) तथा बीस लोक सभा तथा दस राज्य सभा के सदस्यों को समाहित करते हुए संसदीय राजभाषा समिति का गठन।

अध्याय 02 में प्रादेशिक भाषाओं के संबंध में बताया गया है।

<u>अनुच्छेद 345</u> : राज्य की राजभाषा अथवा राजभाषाएँ (प्रादेशिक भाषा / भाषाएँ या हिन्दी; ऐसी व्यवस्था होने तक अँग्रेजी का प्रयोग जारी)

<u>अनुच्छेद 346</u> : एक राज्य और दूसरे राज्य के बीच या किसी राज्य और संघ के बीच पत्रादि की राजभाषा (संघ द्वारा तत्समय प्राधिकत भाषा: आपसी करार होने पर दो राज्यों के बीच हिन्दी)

<u>अ**नुच्छेद 347** :</u> किसी राज्य की जनसंख्या के किसी अनुभाग द्वारा बोली जाने वाली भाषा के संबंध में णिशेष उपबंध

अध्याय 03 में उच्च और उच्चतम न्यायालयों में इस्तेमाल की जाने वाली भाषा के संबंध में बताया गया है ।

अनुच्छेद 348 : उच्चतम न्यायालय और उच्च न्यायालयों में और अधिनियमों, विधेयकों आदि के लिए प्रयोग की जाने िाली भाषा।

<mark>अनुच्छेद 349 :</mark> भाषा से संबन्धित कुछ विधियाँ अधिनियमित करने के लिए विशेष प्रक्रिया (राजभाषा संबंधी कोई भी विधेयक राष्ट्रपति की पूर्व मंजूरी के बिना पेश नहीं किया जा सकता और राष्ट्रपति भी आयोग की सिफ़ारिशों पर विचार करने के बाद ही मंजूरी दे सकेगा)

अध्याय 04 में विशेष निदेश के संबंध में बताया गया है ।

अनुच्छेद 350 : व्यथा के निवारण के लिए अभ्यावेदन में प्रयोग की जाने वाली भाषा (किसी भी भाषा में)

- (क) भाषाई अल्पसंख्यक वर्गों के लिए प्राथमिक स्तर पर मातृभाषा में शिक्षा की सुविधाएं।
- (ख) भाषाई अल्पसंख्यक वर्गों के लिए विशेष अधिकारी की नियुक्ति (राष्ट्रपणत द्वारा)

**अनुच्छेद 351 :** हिन्दी के विकास के लिए निदेश:- संघ का यह कर्तव्य होगा कि वह हिन्दी भाषा का प्रसार बढ़ाए. उसका विकास करे जिससे वह भारत की सामासिक संस्कृति के सभी तत्वों की अभिव्यक्ति का माध्यम बन सके और उसकी प्रकृति में हस्तक्षेप किए बिना हिन्दुस्तानी में और आठवीं अनुसूची में विनिर्दिष्ट भारत की अन्य भाषाओं में प्रयुक्त रूप, शैली और पदों को आत्मसात करते हुए और जहां आवश्यक या वांछनीय हो वहाँ उसके शब्द-भंडार के लिए मुख्यतः संस्कृत से और गौणतः अन्य भाषाओं से शब्द ग्रहण करते हुए उसकी समृद्धि सुनिश्चित करे ।

#### $\overline{a}$ ľ देवनागरी लिपि के गुण

- 1. एक ध्वनि के लिए एक ही वर्ण संकेत
- 2. एक वर्ण संकेत से अनिवार्यतः एक ही ध्वनि व्यक्त
- 3. जो ध्वनि का नाम वही वर्ण
- 4. मुक (सायलेंट) वर्ण नहीं
- 5. जो बोला जाता है वही लिखा जाता है
- 6. एक वर्ण में दुसरे वर्ण का भ्रम नहीं
- 7. उच्चारि के सूक्ष्तम भेद को भी प्रकट करने की क्षमता
- 8. वर्णमाला ध्वनि वैज्ञानिक पद्धति के बिल्कुल अनुरूप
- 9. व्यापक प्रयोग (संस्कृत, हिन्दी, मराठी, नेपाली की एक मात्र लिपि)
- 10. भारत की अनेक लिपियों के निकट

# राजभाषा अधिनियम, 1963 (यथासंशोणधत,1967)

#### (1963 का अणधणनयम संख्यांक 19)

उन भाषाओं का, जो संघ के राजकीय प्रयोजनों, संसद में कार्य के संव्यवहार, केन्द्रीय और राज्य अधिनियमों और उच्च न्यायालयों में कतिपय प्रयोजनों के लिए प्रयोग में लाई जा सकेंगी.उपबन्ध करने के लिए अधिनियम। भारत गणराज्य के चौदहवें वर्ष में संसद द्वारा निम्नलिखित रूप में यह अधिनियमित होः-

#### 1. संणक्षप्त नाम और प्रारम्भ-

(1) यह अधिनियम राजभाषा अधिनियम, 1963 कहा जा सकेगा।

(2) अनुच्छेद 3, जनवरी, 1965 के 26 वें दिन को प्रवृत्त होगी और इस अधिनियम के शेष उपबन्ध उस तारीख को प्रवत्त होंगे जिसे केन्द्रीय सरकार.शासकीय राजपत्र में अधिसचना द्वारा नियत करे और इस अधिनियम के विभिन्न उपबन्धों के लिए विभिन्न तारीखें नियत की जा सकेंगी।

## 2. परिभाषाएं--इस अधिनियम में जब तक कि संदर्भ से अन्यथा अपेक्षित न हो,

(क) 'नियत दिन' से, अनुच्छेद 3 के सम्बन्ध में, जनवरी, 1965 का 26वां दिन अभिप्रेत है और इस अधिनियम के किसी अन्य उपबन्ध के सम्बन्ध में वह दिन अभिप्रेत है जिस दिन को वह उपबन्ध प्रवृत्त होता िै;

(ख) 'हिन्दी' से वह हिन्दी अभिप्रेत है जिसकी लिपि देवनागरी है।

#### 3. संघ के राजकीय प्रयोजनों के लिए और संसद में प्रयोग के लिए अंग्रेजी भाषा का रहना--

(1) संविधान के प्रारम्भ से पन्द्रह वर्ष की कालावधि की समाप्ति हो जाने पर भी, हिन्दी के अतिरिक्त अंग्रेजी भाषा, नियत दिन से ही,

(क) संघ के उन सब राजकीय प्रयोजनों के लिए जिनके लिए वह उस दिन से ठीक पहले प्रयोग में लाई जाती थी; तथा

(ख) संसद में कार्य के संव्यवहार के लिए प्रयोग में लाई जाती रह सकेगी:

परंतु संघ और किसी ऐसे राज्य के बीच, जिसने हिन्दी को अपनी राजभाषा के रूप में नहीं अपनाया है, पत्रादि के प्रयोजनों के लिए अंग्रेजी भाषा प्रयोग में लाई जाएगीः

परन्तु यह और कि जहां किसी ऐसे राज्य के, जिसने हिन्दी को अपनी राजभाषा के रूप में अपनाया है और किसी अन्य राज्य के, जिसने हिन्दी को अपनी राजभाषा के रूप में नहीं अपनाया है, बीच पत्रादि के प्रयोजनों के लिए हिन्दी को प्रयोग में लाया जाता है, वहां हिन्दी में ऐसे पत्रादि के साथ-साथ उसका अनुवाद अंग्रेजी भाषा में भेजा जाएगा :

परन्तु यह और भी कि इस उपअनुच्छेद की किसी भी बात का यह अर्थ नहीं लगाया जाएगा कि वह किसी ऐसे राज्य को, जिसने हिन्दी को अपनी राजभाषा के रूप में नहीं अपनाया है, संघ के साथ या किसी ऐसे राज्य के साथ, जिसने हिन्दी को अपनी राजभाषा के रूप में अपनाया है, या किसी अन्य राज्य के साथ, उसकी सहमति से, पत्रादि के प्रयोजनों के लिए हिन्दी को प्रयोग में लाने से निवारित करती है, और ऐसे किसी मामले में उस राज्य के साथ पत्रादि के प्रयोजनों के लिए अंग्रेजी भाषा का प्रयोग बाध्यकर न होगा ।

(2) उप अनुच्छेद (1) में अन्तर्विष्ट किसी बात के होते हुए भी, जहां पत्रादि के प्रयोजनों के लिए हिन्दी या अंग्रेजी भाषा--

(i) केन्द्रीय सरकार के एक मंत्रालय या विभाग या कार्यालय के और दूसरे मंत्रालय या विभाग या कार्यालय के बीच;

(ii) केन्द्रीय सरकार के एक मंत्रालय या विभाग या कार्यालय के और केन्द्रीय सरकार के स्वामित्व में के या नियंत्रण में के किसी निगम या कम्पनी या उसके किसी कार्यालय के बीच:

(iii) केन्द्रीय सरकार के स्वामित्व में के या नियंत्रण में के किसी निगम या कम्पनी या उसके किसी कार्यालय के और किसी अन्य ऐसे निगम या कम्पनी या कार्यालय के बीच;

प्रयोग में लाई जाती है वहां उस तारीख तक, जब तक पूर्वोक्त संबंधित मंत्रालय, विभाग, कार्यालय या विभाग या कम्पनी का कर्मचारीवृद हिन्दी का कार्यसाधक ज्ञान प्राप्त नहीं कर लेता, ऐसे पत्रादि का अनुवाद, यथास्थिति, अंग्रेजी भाषा या हिन्दी में भी दिया जाएगा।

(3) उप अनुच्छेद (1) में अन्तर्विष्ट किसी बात के होते हुए भी हिन्दी और अंग्रेजी भाषा दोनों ही--

(i) संकल्पों, साधारण आदेशों, नियमों, अधिसूचनाओं, प्रशासनिक या अन्य प्रतिवेदनों या प्रेस विज्ञप्तियों के लिए, जो केन्द्रीय सरकार द्वारा या उसके किसी मंत्रालय, विभाग या कार्यालय द्वारा या केन्द्रीय सरकार के स्वामित्व में के या नियंत्रण में के किसी निगम या कम्पनी द्वारा या ऐसे निगम या कम्पनी के किसी कार्यालय द्वारा निकाले जाते हैं या किए जाते हैं:

(ii) संसद के ककसी सदन या सदनों के समक्ष रखे िए प्रशासणनक तथा अन्य प्रणतिेदनों और राजकीय कागज-पत्रों के लिए:

(iii) के न्द्रीय सरकार या उसके ककसी मंत्रालय, णिभाि या कायायलय द्वारा या उसकी ओर से या के न्द्रीय सरकार के स्वामित्व में के या नियंत्रण में के किसी निगम या कम्पनी द्वारा या ऐसे निगम या कम्पनी के किसी कार्यालय द्वारा निष्पादित संविदाओं और करारों के लिए तथा निकाली गई अनुज्ञप्तियों, अनुज्ञापत्रों, सूचनाओं और निविदा-प्ररूपों के लिए, प्रयोग में लाई जाएगी।

(4) उप अनुच्छेद (1) या उप अनुच्छेद (2) या उप अनुच्छेद (3) के उपबन्धों पर प्रतिकूल प्रभाव डाले बिना यह है कि केन्द्रीय सरकार अनुच्छेद 8 के अधीन बनाए गए नियमों द्वारा उस भाषा या उन भाषाओं का उपबन्ध कर सकेगी जिसे या जिन्हें संघ के राजकीय प्रयोजन के लिए, जिसके अन्तर्गत किसी मंत्रालय, विभाग, अनुभाग या कार्यालय का कार्यकरण है, प्रयोग में लाया जाना है और ऐसे नियम बनाने में राजकीय कार्य के शीघ्रता और दक्षता के साथ निपटारे का तथा जन साधारण के हितों का सम्यक ध्यान रखा जाएगा और इस प्रकार बनाए गए नियम विशिष्टतया यह सुनिश्चित करेंगे कि जो व्यक्ति संघ के कार्यकलाप के सम्बन्ध में सेवा कर रहे हैं और जो या तो हिन्दी में या अंग्रेजी भाषा में प्रवीण हैं वे प्रभावी रूप से अपना काम कर सकें और यह भी कि केवल इस आधार पर कि वे दोनों ही भाषाओं में प्रवीण नहीं है उनका कोई अहित नहीं होता है।

(5) उप अनुच्छेद (1) के खंड (क) के उपबन्ध और उप अनुच्छेद (2), उप अनुच्छेद (3) और उप अनुच्छेद (4), के उपबन्ध तब तक प्रवृत्त बने रहेंगे जब तक उनमें वर्णित प्रयोजनों के लिए अंग्रेजी भाषा का प्रयोग

समाप्त कर देने के लिए ऐसे सभी राज्यों के विधान मण्डलों द्वारा, जिन्होंने हिन्दी को अपनी राजभाषा के रूप में नहीं अपनाया है, संकल्प पारित नहीं कर दिए जाते और जब तक पूर्वोक्त संकल्पों पर विचार कर लेने के पश्चात् ऐसी समाप्ति के लिए संसद के हर एक सदन द्वारा संकल्प पारित नहीं कर दिया जाता।

#### 4 .राजभाषा के सम्बन्ध में समिति -

(1) जिस तारीख को अनुच्छेद 3 प्रवृत्त होती है उससे दस वर्ष की समाप्ति के पश्चात, राजभाषा के सम्बन्ध में एक समिति, इस विषय का संकल्प संसद के किसी भी सदन में राष्ट्रपति की पूर्व मंजूरी से प्रस्तावित और दोनों सदनों द्वारा पारित किए जाने पर, गठित की जाएगी।

(2) इस समिति में तीस सदस्य होंगे जिनमें से बीस लोक सभा के सदस्य होंगे तथा दस राज्य सभा के सदस्य होंगे. जो क्रमशः लोक सभा के सदस्यों तथा राज्य सभा के सदस्यों द्वारा आनपातिक प्रतिनिधित्व पद्धति के अनुसार एकल संक्रमणीय मत द्वारा निर्वाचित होंगे।

(3) इस समिति का कर्तव्य होगा कि वह संघ के राजकीय प्रयोजनों के लिए हिन्दी के प्रयोग में की गई प्रगति का पनर्विलोकन करें और उस पर सिफारिशें करते हुए राष्ट्रपति को प्रतिवेदन करें और राष्ट्रपति उस प्रतिवेदन को संसद् के हर एक सदन के समक्ष रखवाएगा और सभी राज्य सरकारों को भिजवाएगा।

(4) राष्ट्रपति उप अनुच्छेद (3) में निर्दिष्ट प्रतिवेदन पर और उस पर राज्य सरकारों ने यदि कोई मत अभिव्यक्त किए हों तो उन पर विचार करने के पश्चात् उस समस्त प्रतिवेदन के या उसके किसी भाग के अनुसार निदेश निकाल सकेगा:

परन्तु इस प्रकार निकाले गए निदेश अनुच्छेद 3 के उपबन्धों से असंगत नहीं होंगे ।

# 5. केन्द्रीय अधिनियमों आदि का प्राधिकृत हिन्दी अनुवाद-

(1) नियत दिन को और उसके पश्चात् शासकीय राजपत्र में राष्ट्रपति के प्राधिकार से प्रकाशित--

(क) किसी केन्द्रीय अधिनियम का या राष्ट्रपति द्वारा प्रख्यापित किसी अध्यादेश का, अथवा

(ख) संविधान के अधीन या किसी केन्द्रीय अधिनियम के अधीन निकाले गए किसी आदेश, नियम, विनियम या उपविधि का हिन्दी में अनुवाद उसका हिन्दी में प्राधिकृत पाठ समझा जाएगा ।

(2) नियत दिन से ही उन सब विधेयकों के, जो संसद के किसी भी सदन में पुरःस्थापित किए जाने हों और उन सब संशोधनों के, जो उनके समबन्ध में संसद के किसी भी सदन में प्रस्तावित किए जाने हों, अंग्रेजी भाषा के प्राधिकृत पाठ के साथ-साथ उनका हिन्दी में अनुवाद भी होगा जो ऐसी रीति से प्राधिकृत किया जाएगा, जो इस अधिनियम के अधीन बनाए गए नियमों द्वारा विहित की जाए।

## 6. कतिपय दशाओं में राज्य अधिनियमों का प्राधिकृत हिन्दी अनुवाद-

जहां किसी राज्य के विधानमण्डल ने उस राज्य के विधानमण्डल द्वारा पारित अधिनियमों में अथवा उस राज्य के राज्यपाल द्वारा प्रख्यापित अध्यादेशों में प्रयोग के लिए हिन्दी से भिन्न कोई भाषा विहित की है वहां, संविधान के अनुच्छेद 348 के खण्ड (3) द्वारा अपेक्षित अंग्रेजी भाषा में उसके अनुवाद के अतिरिक्त, उसका हिन्दी में अनुवाद उस राज्य के शासकीय राजपत्र में, उस राज्य के राज्यपाल के प्राधिकार से, नियत दिन को या उसके पश्चात प्रकाशित किया जा सकेगा और ऐसी दशा में ऐसे किसी अधिनियम या अध्यादेश का हिन्दी में अनुवाद हिन्दी भाषा में उसका प्राधिकृत पाठ समझा जाएगा।

# 7 .उच्च न्यायालयों के निर्णयों आदि में हिन्दी या अन्य राजभाषा का वैकल्पिक प्रयोग-

नियत दिन से ही या तत्पश्चात किसी भी दिन से किसी राज्य का राज्यपाल, राष्ट्रपति की पूर्व सम्मति से, अंग्रेजी भाषा के अतिरिक्त हिन्दी या उस राज्य की राजभाषा का प्रयोग, उस राज्य के उच्च न्यायालय द्वारा पारित या दिए गए किसी निर्णय, डिक्री या आदेश के प्रयोजनों के लिए प्राधिकृत कर सकेगा और जहां कोई निर्णय, डिक्री या आदेश (अंग्रेजी भाषा से भिन्न) ऐसी किसी भाषा में पारित किया या दिया जाता है वहां उसके साथ-साथ उच्च न्यायालय के प्राधिकार से निकाला गया अंग्रेजी भाषा में उसका अनुवाद भी होगा।

## 8. णनयम बनाने की शणक्त -

(1) केन्द्रीय सरकार इस अधिनियम के प्रयोजनों को कार्यान्वित करने के लिए नियम, शासकीय राजपत्र में अधिसचना द्वारा, बना सकेगी।

(2) इस अनच्छेद के अधीन बनाया गया हर नियम, बनाए जाने के पश्चात यथाशीघ्र, संसद के हर एक सदन के समक्ष, जब वह सत्र में हो, कुल तीस दिन की अवधि के लिए रखा जाएगा। वह अवधि एक सत्र में, अथवा दो या अधिक आनक्रमिक सत्रों में परी हो सकेगी। यदि उस सत्र के या पर्वोक्त आनक्रममिक सत्रों के ठीक बाद के सत्र के अवसान के पर्व दोनों सदन उस नियम में कोई परिवर्तन करने के लिए सहमत हो जाएं तो तत्पश्चात वह ऐसे परिवर्तित रुप में ही प्रभावी होगा। यदि उक्त अवसान के पर्व दोनों सदन सहमत हो जाएं कि वह नियम नहीं बनाया जाना चाहिए तो तत्पश्चात यह निस्प्रभाव हो जाएग । किन्तु नियम के ऐसे परिवर्तित या निस्प्रभाव होने से उसके अधीन पहले की गई किसी बात की विधिमान्यता पर प्रतिकुल प्रभाव नहीं पड़ेगा।

## 9. कतिपय उपबन्धों का जम्मू-कश्मीर को लागू न होना-

अनुच्छेद 6 और अनुच्छेद 7 के उपबन्ध जम्मू-कश्मीर राज्य को लागू न होंगे।

#### राजभाषा णनयम, 1976

गह मंत्रालय के अंतर्गत राजभाषा विभाग की स्थापना किए जाने के बाद वर्ष 1976 में एक अत्यंत महत्वपर्ण नियम बना जिसे "राजभाषा नियम 1976" कहा जाता है और यह 28 जून 1976 की अधिसूचना के तहत राजपत्र में प्रकाशित किया गया। बाद में वर्ष 1987, 2007 एवं 2011 में कुछ संशोधन हुए।

राजभाषा नियम 1976 के अंतर्गत कुल <u>12 नियम</u> हैं। इन नियमों का सही-सही अनुपालन सुनिश्चित किए जाने के बाद राजभाषा हिन्दी के प्रयोग के मार्ग में आने वाली सारी बाधाओं का निराकरण हो जाता है। इन नियमों का विस्तार तमिलनाड राज्य के सिवाय सम्पर्ण भारत पर लाग है। इस नियम के तहत भारत के राज्यों को "क", "ख" और "ग" क्षेत्रों में विभाजित किया गया ।

'क्षेत्र क' से बिहार, हरियाणा, हिमाचल प्रदेश, मध्य प्रदेश, छत्तीसगढ़, झारखंड, उत्तराखंड राजस्थान और उत्तर प्रदेश राज्य तथा अंडमान और निकोबार द्वीप समूह, दिल्ली संघ राज्य क्षेत्र अभिप्रेत हैं ।

'क्षेत्र ख' से गुजरात, महाराष्ट्र और पंजाब राज्य तथा चंडीगढ़, दमन और दीव तथा दादरा और नगर हवेली संघ राज्य क्षेत्र अभिप्रेत हैं ।

तथा

'क्षेत्र ग' से 'क्षेत्र क' और 'क्षेत्र ख' में निर्दिष्ट राज्यों और संघ राज्य क्षेत्रों से भिन्न राज्य तथा संघ राज्य क्षेत्र अभिप्रेत हैं । (जम्मू कश्मीर, आंध्रप्रदेश, तमिलनाडु, कर्नाटक, केरल, पुदुच्चेरी, पश्चिम बंगाल, उड़ीसा, असम, मेघालय, अरुणाचल प्रदेश, नागालैंड, मणिपुर, मिजोरम, गोवा, त्रिपुरा, सिक्किम, दादर एवं नगर ििेली, लक्षद्वीप)

यदि इनमें कुछ महत्वपूर्ण नियमों की बात करें तो सर्वप्रथम राजभाषा **नियम – 5** के अनुसार केंद्रीय सरकार के कार्यालयों में हिन्दी में प्राप्त पत्रों के उत्तर हिन्दी में दिए जाने अनिवार्य हैं ।

राजभाषा **नियम – 6** के अंतर्गत यह प्रावधान किया गया है कि अधिनियम 1963 की धारा (3) के अंतर्गत जारी कागजात पर हस्ताक्षर करने वाले अधिकारी / व्यक्ति का यह उत्तरदायित्व होगा कि वह कागजात हिन्दी और अंग्रेजी दोनों में हो ।

**नियम – 9** में हिन्दी में प्रवीणता और **नियम – 10** के अंतर्गत कार्यसाधक ज्ञान की परिभाषा को परिभाषित किया गया है ।

नियम – 11 में सभी प्रकार के मैन्यअल, संहिताओं और प्रक्रिया संबंधी अन्य साहित्य की अनिवार्यतः द्विभाषिक रूप में उपलब्धता सुनिश्चित करने की बात है ।

<mark>नियम -12</mark> कार्यालय प्रमुख के उत्तरदायित्व को सुनिश्चित करता है । इस नियम के अनुसार- 1. केन्द्रीय सरकार के प्रत्येक कार्यालय के प्रशासनिक प्रधान का यह उत्तरदायित्व होगा कि वह (i) अधिनियमों और इन नियमों के उपबंधों और उप नियम (2) के अधीन जारी किए निदेशों का समुचित अनुपालन सुनिश्चित करे और (ii) इस प्रयोजन के लिए उपयुक्त और प्रभावकारी जाँच के लिए उपाय करे । 2. केन्द्रीय सरकार के अधिनियम और राजभाषा नियमों के उपबंधों के सम्यक अनुपालन के लिए अपने कर्मचारियों और कार्यालयों को समय-समय पर आवश्यक निदेश जारी कर सकता है ।

#### राजभाषा संकल्प, 1968

"जब तक संणिधान के अनुच्छेद 343 के अनुसार संघ की राजभाषा पिंदी रिेिी और उसके अनुच्छेद 351 के अनुसार हिंदी भाषा का प्रसार, वृद्धि करना और उसका विकास करना ताकि वह भारत की सामासिक संस्कृति के सब तत्वों की अभिव्यक्ति का माध्यम हो सके, संघ का कर्तव्य है :

यह सभा संकल्प करती है कि हिंदी के प्रसार एंव विकास की गति बढ़ाने के हेतु तथा संघ के विभिन्न राजकीय प्रयोजनों के लिए उत्तरोत्तर इसके प्रयोग हेतु भारत सरकार द्वारा एक अधिक गहन एवं व्यापक कार्यक्रम तैयार किया जाएगा और उसे कार्यान्वित किया जाएगा और किए जाने वाले उपायों एवं की जाने वाली प्रगति की विस्तत वार्षिक मल्यांकन रिपोर्ट संसद की दोनों सभाओं के पटल पर रखी जाएगी और सब राज्य सरकारों को भेजी जाएिी ।

2. जबकि संविधान की आठवीं अनुसूची में हिंदी के अतिरिक्त भारत की 21 मुख्य भाषाओं का उल्लेख किया गया है, और देश की शैक्षणिक एवं सांस्कृतिक उन्नति के लिए यह आवश्यक है कि इन भाषाओं के पूर्ण विकास हेतु सामूहिक उपाए किए जाने चाहिए।

यह सभा संकल्प करती है कि हिंदी के साथ-साथ इन सब भाषाओं के समन्वित विकास हेत भारत सरकार द्वारा राज्य सरकारों के सहयोग से एक कार्यक्रम तैयार किया जाएगा और उसे कार्यान्वित किया जाएगा ताकि वे शीघ्र समद्ध हो और आधनिक ज्ञान के संचार का प्रभावी माध्यम बनें।

3. जबकि एकता की भावना के संवर्धन तथा देश के विभिन्न भागों में जनता में संचार की सुविधा हेतु यह आवश्यक है कि भारत सरकार द्वारा राज्य सरकारों के परामर्श से तैयार किए गए त्रि-भाषा सत्र को सभी राज्यों में पर्णत कार्यान्वित करने के लिए प्रभावी किया जाना चाहिए।

यह सभा संकल्प करती है कि हिंदी भाषी क्षेत्रों में हिंदी तथा अंग्रेजी के अतिरिक्त एक आधुनिक भारतीय भाषा के, दक्षिण भारत की भाषाओं में से किसी एक को तरजीह देते हुए, और अहिंदी भाषी क्षेत्रों में प्रादेणशक भाषाओं एिं अंग्रेजी के साथ साथ पिंदी के अध्ययन के णलए उस सूत्र के अनुसार प्रबन्ध किया जाना चाहिए।

- 4. और जबकि यह सुनिश्चित करना आवश्यक है कि संघ की लोक सेवाओं के विषय में देश के विभिन्न भागों के लोगों के न्यायोचित दावों और हितों का पूर्ण परित्राण किया जाए यह सभा संकल्प करती है कि -
	- क. कि उन विशेष सेवाओं अथवा पदों को छोड़कर जिनके लिए ऐसी किसी सेवा अथवा पद के कर्त्तव्यों के संतोषजनक निष्पादन हेतु केवल अंग्रेजी अथवा केवल हिंदी अथवा दोनों जैसी कि स्थिति हो, का उच्च स्तर का ज्ञान आवश्यक समझा जाए, संघ सेवाओं अथवा पदों के लिए भर्ती करने हेतु उम्मीदवारों के चयन के समय हिंदी अथवा अंग्रेजी में से किसी एक का ज्ञान अनिवार्यत होगा; और
	- ख. कि परीक्षाओं की भावी योजना, प्रक्रिया संबंधी पहलुओं एवं समय के विषय में संघ लोक सेवा आयोग के विचार जानने के पश्चात अखिल भारतीय एवं उच्चतर केन्द्रीय सेवाओं संबंधी परीक्षाओं के लिए संविधान की आठवीं अनुसूची में सम्मिलित सभी भाषाओं तथा अंग्रेजी को वैकल्पिक माध्यम के रूप में रखने की अनमति होगी।"

# पिंदी टाइपपंि टूल्स

वर्तमान समय में हमारे जीवन में टाइपिंग का महत्व बहुत बढ़ गया है। पहले टाइपिंग का अधिकाधिक उपयोग कार्यालयीन कार्यों के लिए किया जाता था किंतु आज फेसबुक और वाट्सऐप जैसे प्लेटफॉर्म पर हम सभी प्रतिदिन टाइपिंग का उपयोग कर रहे हैं। अतः टाइपिंग करना आज हमारे जीवन की एक सामान्य क्रिया बन गई है। टाइपिंग को आसान बनाने के लिए आज इंटरनेट पर अनेक टाइपिंग टल्स उपलब्ध हैं जिसका उपयोग कंप्यूटर और मोबाइल फोन दोनों पर किया जा रहा है। इन टाइपिंंग टूल्स के माध्यम से भारत के साथ-साथ विश्व की सभी प्रमुख भाषाओं में टाइपिंग की जा सकती है।

ऐसे टल्स का उपयोग कर हम राजभाषा हिंदी में भी कार्य कर सकते हैं। फेसबक और वाटसऐप पर प्रायः लोगों को रोमन लिपि का उपयोग कर अपनी भाषा में अभिव्यक्ति देते हुए देखा जाता है अर्थात भाषा तो हमारी हिंदी या मातृभाषा होती है किंतु लिपि रोमन की होती है। उदाहरण के रूप में – 'Main aaj bazaar jaunga' इस वाक्य में लिपि तो रोमन किंत भाषा हिंदी है। हिंदी में कार्य करने के लिए हमें बस इसी सामान्य पद्धति का प्रयोग करना है। टाइपिंग टूल्स की एक बड़ी विशेषता यह भी है कि ये रोमन में टाइप किए गए शब्दों को देवनागरी (हिंदी के लिए अधिकारिक लिपि) या किसी भी अन्य लिपि में परिवर्तित कर देता है और इस प्रकार हम अपनी इच्छानुसार भाषा में आउटपुट प्राप्त कर सकते हैं। टाइपिंग की इस पद्धति को ट्रांस्लिट्रेशन (Transliteration) कहा जाता है।

हिंदी टाइपिंग टूल्स एक ऐसा ही साधन जिसकी सहायता से ट्रांस्लिट्रेशन द्वारा हम बहुत ही सरल तरीके से कंप्यूटर पर हिंदी में काम कर सकते हैं। इंटरनेट पर अनेक टाइपिंग टूल्स उपलब्ध हैं जिनमें से सर्वाधिक सुगम एवं उपयोग की दृष्टि से उपयुक्त कुछ टूल्स निम्नवत हैं :

- 1. माइक्रोसॉफ्ट इंडिक लैंग्वेज़ इनपुट टूल (Microsoft Indic Language Input Tool) यह टूल माइक्रोसॉफ्ट द्वारा संचालित वेबसाइट www.bhashaindia.com पर उपलब्ध है। इसे Windows 7 और Windows 8 समर्थित कंप्यूटरों पर सुगमता से इंस्टॉल किया जा सकता है।
- 2. इंडिक इनपुट 3 (Indic Input 3) यह टूल भी वेबसाइट www.bhashaindia.com पर उपलब्ध है। इसे Windows 10 समर्थित कंप्यूटरों पर सुगमता से इंस्टॉल किया जा सकता है।
- 3. गूगल इनपुट टूल (Google Input Tool) यह टूल गूगल की वेबसाइट पर उपलब्ध है। इसे किसी भी कंप्यूटर पर इंस्टॉल किया जा सकता है। यह ऑनलाइन भी उपलब्ध है। अतः आप कंप्यूटर पर इस टूल को बिना इंस्टॉल किए भी ऑनलाइन उपयोग कर सकते हैं।
- 4. गूगल वॉइस टाइर्पिंग (Google Voice Typing) यह सुविधा ऑनलाइन उपलब्ध है। इसकी सहायता से आप बोलकर टाइपिंंग कर सकते है। गुगल वॉइस टाइपिंंग का उपयोग कंप्युटर तथा मोबाइल फोन दोनों पर किया जा सकता है।

टाइपिंग टूल्स की सहायता से हम निम्नांकित रूप में रोमन के अक्षरों को टाइप कर देवनागरी अक्षर प्राप्त कर सकते हैं अर्थात अंग्रेजी की बोर्ड की सहायता से हिंदी में टाइप कर सकते हैं :

स्वर :

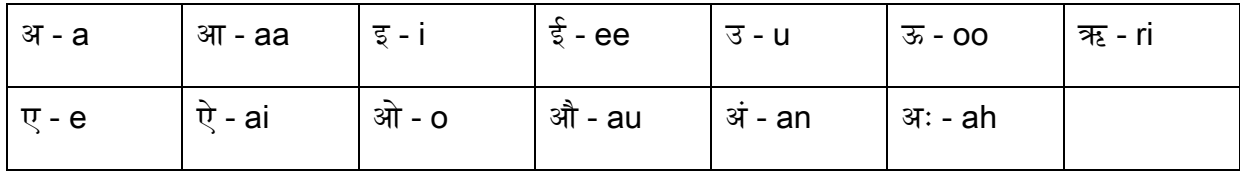

व्यंजन :

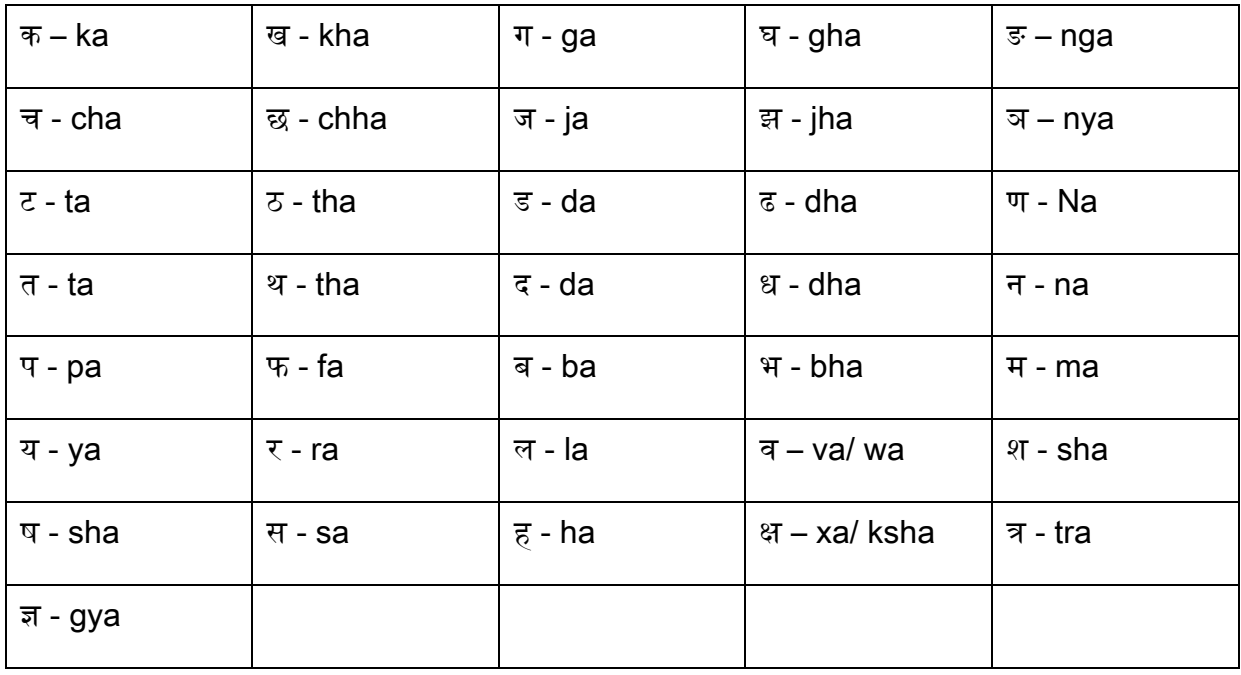

#### मात्रा युक्त अक्षर :

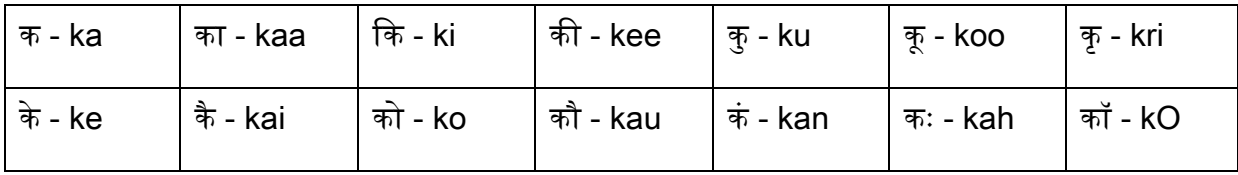

#### शब्द :

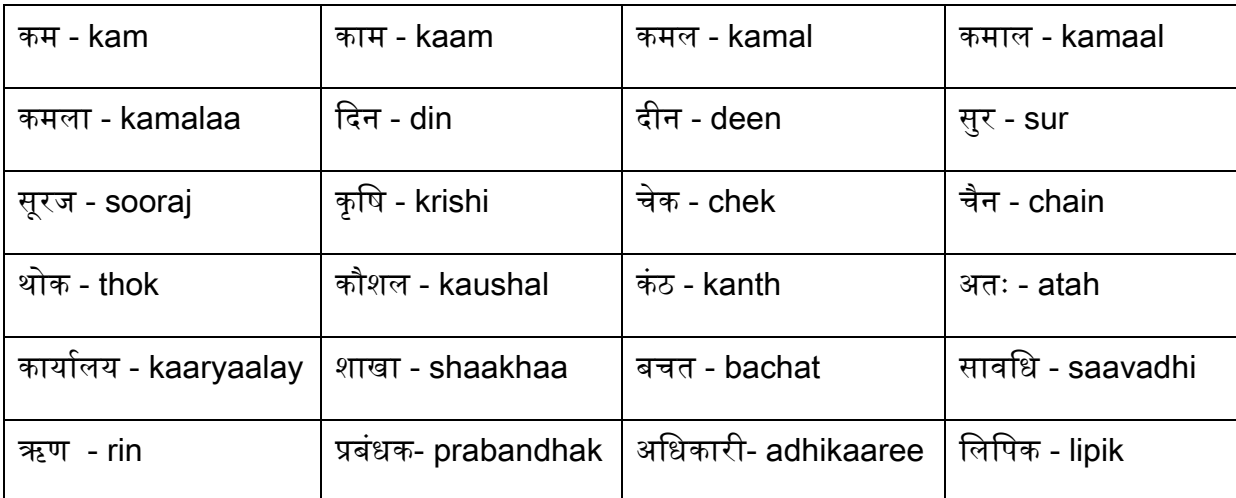

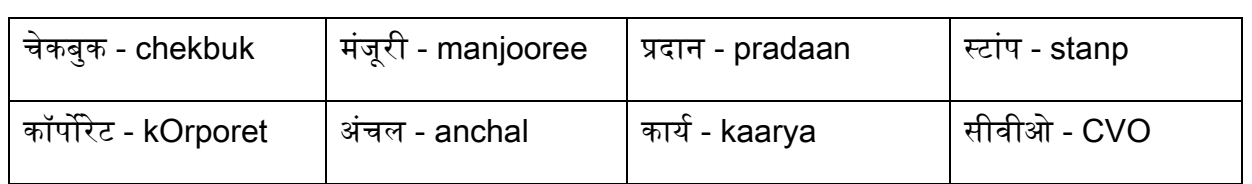

#### वाक्य:

जमा खाता खोलें - jamaa khaataa kholen

चेकबुक जारी करें – chekbuk jaaree karen

ऋि को मंजूरी प्रदान करें – rin ko manjooree pradaan karen

शाखा में प्रणतणनयुक्त ककया जाए - shaakhaa men pratiniyukt kiyaa jaae

संसदीय समिति आ रही है - sansadeey samiti aa rahee hai

कायायलय का णनरीक्षि ककया जाएिा – kaaryaalay kaa nireexaN kiyaa jaaegaa

राजभाषा अधिनियम समस्त भारत में लागू है – raajabhaashaa adhiniyam samast bhaarat men laagoo hai

 $\overline{\mathsf{E}}$ दी हमारी राजभाषा है – hindee hamaaree rajbhaashaa hai

# णिन्दी और तकनीकी

आज के इस तकनीकी युग को **"टेक्नो युग"** भी कहा जा सकता है। वर्तमान समय में प्रत्येक काम में तकनीकी के भरपर प्रयोग को देखा जा सकता है। आजकल स्कलों में भी बच्चों को ई-लर्निंग और ई-क्लासेस के माध्यम से अध्यापन कराया जा रहा है। इसी तकनीकी को हम यदि भाषा से जोड़कर देखें तो पाते हैं कि हमारे कम्प्यूटरों, मोबाइलों में विभिन्न भारतीय भाषाओं को एनेबल किया गया है, जिससे सभी भाषा-भाषियों को अपनी बात एसएमएस, ई-मेल, वाटस ऐप इत्यादि के माध्यम से संबन्धित भाषा वर्ग के लोगों तक पहुंचाना सुगम बन पड़ा है।

यदि हम हिन्दी को तकनीकी से जोड़कर देखें तो शरुआती दौर में कछ ही चनिन्दा तथा नॉन यनिकोड फॉन्ट की उपलब्धता के कारण हिन्दी में टाइपिंग करना मुश्किल प्रतीत होता था। फिर धीरे-धीरे परिवर्तन हुआ और यूनिकोड फॉन्ट की उपलब्धता हुई। इससे भी कहीं अधिक हिन्दी टाइपिंग की सुगमता "माइक्रोसोफ्ट इंडिक लेंग्वेज़ इनपुट टूल" की शुरुआत से हुई। माइक्रोसोफ्ट के इस टूल के माध्यम से न केवल हिन्दी में अपित किसी भी भारतीय भाषा में काम किया जा सकता है। यह टूल सभी एप्लीकेशनों पर सफलता पूर्वक कार्य करता है. और अंग्रेजी कीबोर्ड ले-आउट होने के कारण प्रयोग करने में भी सरल है। इसके बाद गगल हिन्दी इनपट जिसे अंग्रेजी कीबोर्ड की सहायता से चलाया जाता है। इसे मोबाइल में भी आसानी से इंस्टाल करके हिन्दी में टाइपिंग की जा सकती है। इन्हीं सब परिवर्तनों का कारण है, जो आज कंप्यूटर और हिन्दी का गहरा नाता हो गया है। वर्तमान में तकनीक के प्रत्येक क्षेत्र में हिन्दी को अपनाना अति आसान हो पड़ा .<br>है। टाइपिंग सुविधा से लेकर वॉइस टाइपिंग की सभी सुविधाएं आज उपलब्ध हैं, आवश्यकता है तो सिर्फ हम सभी के द्वारा इन नवीनतम सुविधाओं को अपनाकर हिन्दी के प्रयोग को अधिक से अधिक बढ़ावा देने की।

भारत सरकार ने हिन्दी में विज्ञान तथा तकनीकी साहित्य और शब्दावली आयोग की स्थापना की है। इस आयोग का प्रमुख कार्य ज्ञान-विज्ञान तथा तकनीकी के विभिन्न क्षेत्रों में प्रयुक्त होने वाले शब्दों के हिन्दी पर्याय उपलब्ध कराना और तत्संबंधी शब्दकोशों का निर्माण करना है। यह आयोग हिन्दी और अन्य भारतीय भाषाओं में वैज्ञानिक तथा तकनीकी शब्दावली के विकास और समन्वय से संबंधित सिद्धांतों के वर्णन का और कार्यान्वयन का कार्य भी करता है।

राजभाषा हिन्दी को डिजिटली समृद्ध बनाने व इसे वर्ल्ड वाइड लोकप्रियता दिलाने में इटेरनेट का भी बड़ा योगदान है। हम देख सकते हैं कि आज विभिन्न वेबसाइटों पर हिन्दी पुस्तकें उपलब्ध हैं, जिनमें कुछ निशुल्क उपलब्ध हैं और कछ के लिए अल्प भगतान करना होता है। पस्तकों को अपने कंप्यटर तथा फोन में पीडीएफ फॉर्मेट में सेव किया जा सकता है और अपने समय की अनुकूलता के साथ पढ़ा जा सकता है। वेबसाइट्स की बात हुई है तो चलिए कुछ महत्वपर्ण वेबसाइट के बारे चर्चा करते हैं:-

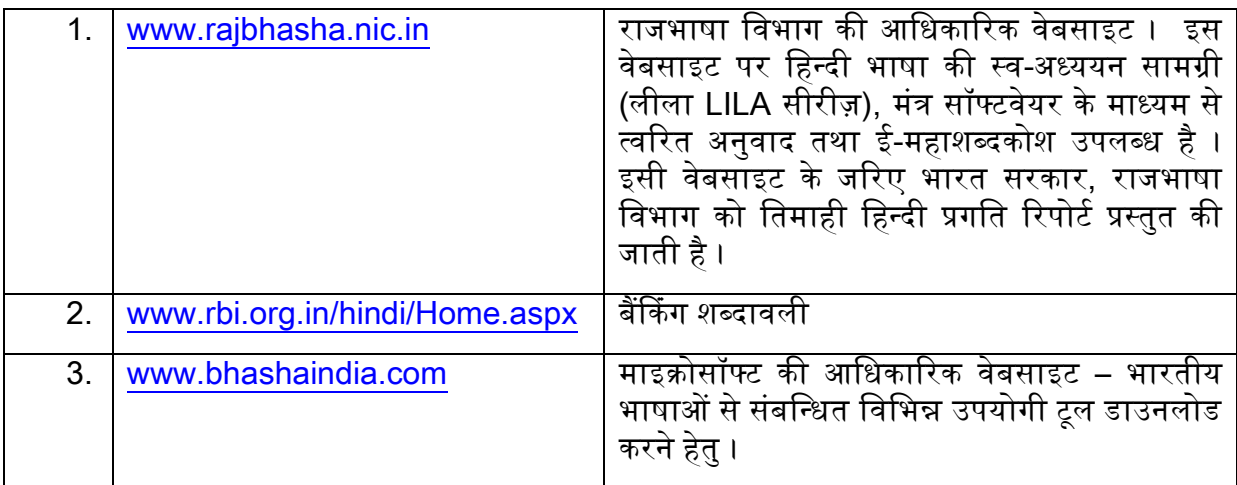

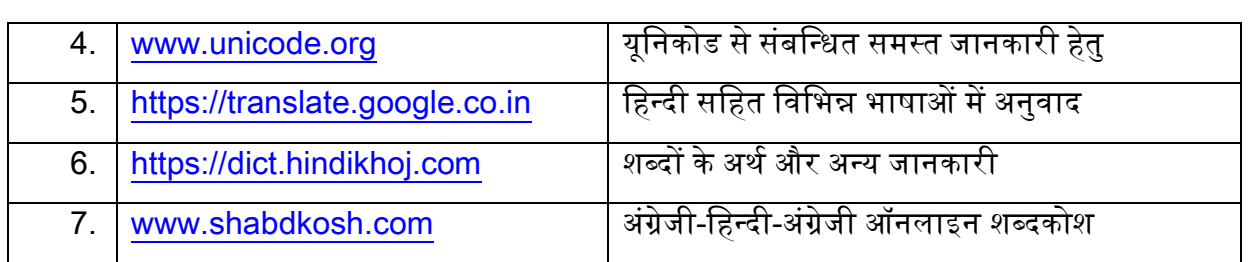

# हिन्दी साहित्य संबंधी महत्त्वपूर्ण वेबसाइट्स

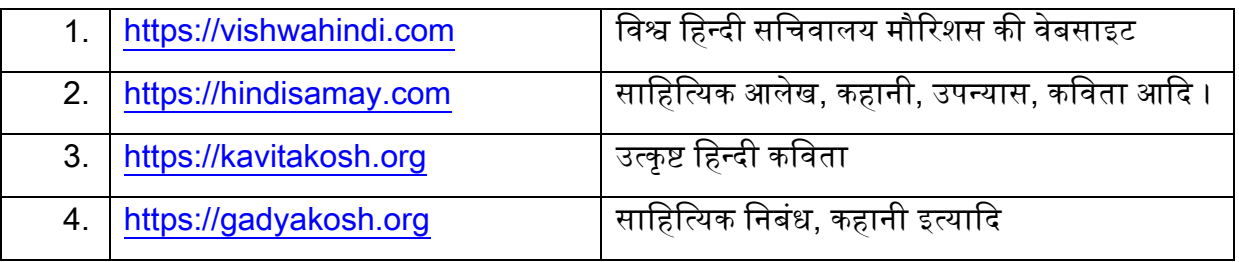

# कंप्यूटर पर हिन्दी में डिक्टेशन की सुविधा

हिन्दी / अंग्रेजी में डिक्टेशन की सुविधा केवल ऑनलाइन उपलब्ध है। एक्सेस (Access) के लिए सिर्फ िूिल क्रोम खोलें।

गुगल क्रोम खोलने के बाद निम्नलिखित में से किसी एक साइट पर जाएँ।

हिन्दी तथा अंग्रेजी दोनों के लिए :-

- <https://translate.google.co.in/>
- <http://www.hindidictation.com/index1.html>
- <http://speech.indiatyping.com/voice-to-text-hindi>
- <https://dictation.io/> (save as rtf and open in word)
- <https://speechnotes.co/>
- <https://speechpad.pw/>
- <https://docs.google.com/> (it can be saved as word document in the local drive of the computer)

उक्त में से किसी भी साइट को खोलने पर आपसे माइक के उपयोग की अनुमति मांगी जाएगी। यह अनुमति प्रत्येक साइट तथा प्रत्येक कंप्यूटर पर केवल एक बार मांगी जाएगी। माइक के उपयोग की अनुमति लेने के बाद आप भाषा का चुनाव करें और हिन्दी चुनें इसके पश्चात हिन्दी बोलें। कंप्यूटर द्वारा लिखी गई सामग्री को कॉपी करके जहां जैसा आवश्यक हो पेस्ट किया जा सकता है।

https://dictation.io / पर बोली गई सामग्री .rtf (rich text format) में सेव की जाएगी और खोलने पर वर्ड में खलेगी।

#### एंड्रोइड फोन में हम जहां भी की-बोर्ड की सहायता से लिखते हैं, वहाँ बोलकर हिन्दी में टाइप किया जा सकता है।

 $\checkmark$  इसके लिए Google play store में जाकर Google Indic Keyboard app डाउनलोड करें तथा इंस्टाल करें।

- $\checkmark$  इसके बाद सेटिंग्स में जाकर Languages Keyboard में जाकर Google Indic Keyboard को सलेक्ट / एनेबल करें।
- $\checkmark$  अब आप अपने मोबाइल में e-mail, Whatsapp, Message or Search में बोलकर हिन्दी लिख सकते हैं।
- $\checkmark$  जब आप कुछ लिखने के लिए keyboard खोलते हैं वहाँ आपको keyboard के दांई ओर ऊपर काले रंग के माइक का एक छोटा आईकॉन दिखाई देगा। उसे क्लिक करें और अंग्रेजी में बोलें।
- $\checkmark$  आप मोबाइल के लिखने की प्रतीक्षा न करें बोलते जाएँ। यह लिखना कछ सेकंड के बाद चाल करता िै।
- $\checkmark$  हिन्दी में बोलकर लिखने के लिए माइक ऑन करने के बाद और बोलने से पहले settings बटन पर णक्लक करें तथा Languages Options में जाकर English को deselect करें और Hindi Language को सलेक्ट करें तथा ok करें।
- $\checkmark$  आपको keyboard के दांई ओर ऊपर काले रंग के माइक का एक छोटा आईकॉन दिखाई देगा। उसे क्लिक करें और हिन्दी में बोलें।
- $\checkmark$  अँग्रेजी में बोलकर लिखने के लिए deselect Hindi & select English.

हिन्दी में ई-मेल पते के लिए <https://www.datamail.in/> पर जा कर अपना पता बनाएँ। यह सुविधा सिर्फ मोबाइल पर है। डाटामेल उपयोगकर्ताओं की पसंदीदा भाषा में ई-मेल पता प्रदान करता है व उन्हीं की चुनी हुई भाषा में ई-मेल संचार नियत करता है।

मोबाइल में ऑनलाइन टाइप किए गए टेक्स्ट को कॉपी करके कंप्यूटर में पेस्ट किया जा सकता है। इसका उल्टा भी संभव है अर्थात कंप्यूटर में टाइप करके इस मोबाइल में पेस्ट किया जा सकता है। इसके लिए कंप्यूटर व मोबाइल में clipbrd Beta chrome extension तथा ऐप डालनी पड़ेगी। send anywhere chrome extension की सहायता से फाइलों का आदान प्रदान भी कर सकते हैं। मोबाइल पर बोलकर सीधे online कंप्यूटर पर भी टाइप किया जा सकता है। **भारतीय भाषाओं में कनवर्ज़न के लिए TBIL** Converter उपयोग में लिया जाता है।

*₹ सिंबल लिखने के लिए निम्न तरीके को काम में लिया जा सकता है ।* Press Alt Key + the number 8377 on numeric key pad Write 20b9 and then press  $Alt + X$  (letter) Insert rupee symbol from insert menu

हिन्दी की कुछ उपयोगी वेबसाइट निम्न हैं :-

- o [https://mantra-rajbhasha.rb-aai.in](https://mantra-rajbhasha.rb-aai.in/)
- o <https://pravachak-rajbhasha.rb-aai.in/>
- o [https://shrutlekhan-rajbhasha.rb-aai.in](https://shrutlekhan-rajbhasha.rb-aai.in/)
- o <https://kanthassth-rajbhasha.gov.in/>
- o <https://rajbhasha.net/>

#### राजभाषा कार्यान्वयन संबंधी रिपोर्टिंग

प्रत्येक कार्यालय में राजभाषा कार्यान्वयन से संबन्धित विभिन्न रिपोर्टें तैयार की जाती हैं। जोकि बैंक में किए गए राजभाषा कार्यान्वयन संबंधी कामकाज का आईना होती हैं।

- $\square$  तिमाही प्रगति रिपोर्ट यानि क्यूपीआर यह प्रत्येक तिमाही समाप्त होने के बाद 15 दिन के भीतर अंचल कार्यालय को भेजी जाती है।
- $\square$  ऑनलाइन तिमाही प्रगति रिपोर्ट यदि कोई शाखा नराकास की सदस्य है तो उसे गृह मंत्रालय के राजभाषा विभाग की वेबसाइट पर कार्यालय का पंजीकरण करना होगा एवं तिमाही प्रगति रिपोर्ट को ऑनलाइन प्रस्तुत करना होगा।
- $\square$  **छमाही प्रगति रिपोर्ट –** यह प्रत्येक छमाही के अंत में नराकास संयोजक को भेजी जाती है। इसके आधार पर छमाही बैठक में गृह मंत्रालय के प्रतिनिधि द्वारा संबन्धित कार्यालयों की समीक्षा की जाती है।
- $\Box$  निरीक्षण प्रश्नावली राजभाषा संसदीय समिति द्वारा शाखा का निरीक्षण किए जाने पर इसे विधिवत भर कर समिति सचिवालय को प्रस्तुत किया जाता है।

## सरकार की निम्नलिखित पुरस्कार योजनाओं में इन रिपोर्टों को मूल्याकंन का आधार बनाया जाता है :

- $\Box$  नराकास राजभाषा शील्ड योजना
- $\Box$  राजभाषा कीर्ति पुरस्कार
- $\Box$  क्षेत्रीय कार्यान्वयन कार्यालय का पुरस्कार

# यह सभी निरीक्षणों का आधार है :

- $\Box$  संसदीय समिति की तीसरी उप समिति
- $\Box$  संसदीय समिति की साक्ष्य व आलेख समिति
- $\square$  वित्त मंत्रालय के पदाधिकारियों के निरीक्षण
- $\square$  क्षेत्रीय कार्यान्वयन कार्यालय के प्राधिकारियों द्वारा निरीक्षण
- $\Box$  कॉर्पोरेट / अंचल कायार्लय के अधिकारियों द्वारा निरीक्षण

# शाखाओं से प्राप्त ररपोटों में सामान्य कणमयाँ तथा चेक पॉइंट

#### सामान्य कमियां

- 1. आंकड़े ठीक से नहीं भरे जाते, गलत भरे जाते हैं।
- 2. अनेक मदों में "लागू नहीं / शून्य" जानकारी दी जाती है।
- 3. राजभाषा समिति के गठन एवं बैठक की जानकारी नहीं दी जाती है।
- 4. काई कार्यालय हिंदी कार्यशाला की जानकारी भी प्रस्तुत करते हैं जबकि शाखा स्तर पर कार्यशाला आयोजित नहीं की जाती है।

## चेक पॉइंट / समाधान

- 1. आंकड़ों का पूरा रिकॉर्ड रखना।
- 2. रिपोर्ट का फार्मेट समझना सबके लिए आवश्यक है।
- 3. राभाकास का गठन एक सांविधिक आवश्यकता है।
- 4. कार्यशालाएं राजभाषा अनुभाग द्वारा ही की जाती हैं।
- 5. हस्ताक्षर की हुई एक प्रति राजभाषा फाइल में अवश्य रखी जाए।

#### तिमाही प्रगति रिपोर्ट की महत्त्वपूर्ण मदें – जिन पर विशेष ध्यान जरूरी है

मद सं 1 - धारा 3 (3) के अंतर्गत जारी कागजात (अनिवार्यत: हिंदी अंग्रेज़ी में) की संख्या ।

मद सं 2- हिंदी में प्राप्त पत्रों की संख्या एवं उनके जवाब।

मद सं 3- अंग्रेजी में प्राप्त पत्र व उनके हिंदी में उत्तर- "क" क्षेत्र के लिए।

मद सं 4 – जारी किये गये कुल पत्रों का ब्यौरा- क,ख,ग क्षेत्र को और उनका प्रतिशत।

मद सं 5 आंतरिक कामकाज में हिंदी का प्रयोग- प्रतिशत देना।

पासबुक / वाउचर / ड्राफ्ट / जमा रसीदें / रजिस्टरों / लेजरों आदि में प्रविष्टियां / फॉर्म भरना / पत्रों, नोटों पर रटप्पणियां।

मद सं 6- फाइलों पर हिंदी कार्य - तिमाही के दौरान टिप्पणियों की संख्या – हिंदी में टिप्पणियां व अंग्रेजी में लिखी गई टिप्पणियां।

मद सं 8- पिंदी काययशालाएं – शाखा आयोणजत निीं करती।

मद सं 9 – राजभाषा कार्यान्वयन समिति की बैठक की तारीख।

सबसे महत्वपूर्ण – शाखा प्रबन्धक (Branch Manager) का नाम, हस्ताक्षर व एसआर संख्या अवश्य णलखें।

हस्ताक्षरित प्रति राजभाषा फाइल में रिकार्ड हेतु।

#### <u>शाखा में हिंदी का प्रयोग बढ़ाने हेतु कार्य</u>

#### 1. शाखा का वातवरण

- i. शाखा का साइनबोर्ड, नामपट्ट, सूचना पट्ट, नोटिस बोर्ड, काउंटर हैंगिग्स, नागरिक चार्टर, ग्राहक के लिए सूचनाएं आदि द्विभाषी या आवश्यकतानुसार त्रिभाषी हों।
- ii. जांच कर लें कि आपकी शाखा के एटीएम में हिंदी भाषा में निर्देश की सुविधा है या निीं।
- iii. जब नई योजना का पोस्टर आता है तो तुरंत हिंदी का भी मंगवायें।
- iv. हर दिन शाखा बोर्ड पर एक शब्द, एक सुविचार हिन्दी में लिखें। हेल्पडेस्क से "लर्न अ हिन्दी वर्ड" की सहायता से शब्द लिए जा सकते हैं।
- v. ग्राहकों के इस्तेमाल में आनेवाले सभी द्विभाषिक फॉर्म शाखा में अवश्य रखे जाएँ।

# 2. हिंदी से जुड़े कार्य

- i. रबड़ की मुहरें तुरंत द्विभाषिक करवा लें।
- ii. शाखा में प्रयोग में आनेवाले लगभग सभी रजिस्टर द्विभाषिक रूप में ही उपलब्ध हैं। उनके शीर्षक हिंदी में लिखें।
- iii. रजिस्टरों में प्रविष्टियों को हिंदी में लिखने का प्रयास करें। उपस्थिति रजिस्टर में तो हर हाल में नाम आदि हिंदी में ही लिखें। अधिकांश रजिस्टरों में आंकड़े और नाम ही होते हैं। हर पृष्ठ पर दो या चार नाम हिंदी में लिखें और उसे द्विभाषिक में गिनें।
- iv. शाखा में जितनी भी फाइलें खोली गई हैं उनमें शीर्षक द्विभाषिक कर लें। सभी को शाखा प्रभारी के जरिए निर्देश भी दें कि वे अपनी-अपनी फाइलों में यह सनिश्चित करें।
- v. शाखा के सभी कंप्यूटर यूनीकोड समर्थित हों। यूनिकोड में टाइपिंग करें, यह बेहद आसान है।
- vi. स्टेशनरी की सभी मदें द्विभाषिक ही होती हैं। विजिटिंग कार्ड आदि भी द्विभाषिक ही मुद्रित करवाएं।

#### 3. ठोस व अनिवार्य कार्य :

प्रधान कार्यालय से समय-समय पर जारी निर्देशों के अनुसरण में किये जानेवाले काम-

- i. हिंदी की तिमाही प्रगति रिपोर्ट को तिमाही समाप्त होने बाद से 15 दिन के भीतर अवश्य भेज दें। एक हस्ताक्षरित हार्ड कॉपी फाइल में रखें। सभी कॉलम में खासकर आंतरिक कामकाज में प्रतिशत दर्शाएं।
- ii. हर तिमाही में राजभाषा कार्यान्वयन समिति की बैठक के लिए एक दिन निर्धारित करेंऔर इसके काययिृत्त बनाकर फाइल मेंरखें। इन बैठकों मेंकॉपोरेट कायायलय, राजभाषा विभाग द्वारा जारी परिपत्रों में बताए गए लक्ष्यों/कार्यों पर चर्चा करें तथा आगामी तिमाही की कार्यनीती बनाएँ।
- iii. हिंदी में प्राप्त पत्रों के उत्तर हिंदी में ही देना अनिवार्य है। संभव हो तो पावती देकर पत्राचार बढ़ाया जाए।
- iv. राजभाषा की दो फाइलें तैयार करवा लें तिमाही रिपोर्ट की फाइल/ राभाका समिति के बैठकों के कार्यवृत्त की फाइल और दूसरी अन्य सभी कामों जैसे पत्राचार, प्रधान

कार्यालय से जारी परिपत्र, शाखा के सभी द्विभाषिक फार्मेंटों, साइक्लोस्टाइल फार्म, ब्रोशर, पैमफ्लेटस आदि की फाइल।

- v. पत्राचार बढ़ाना- चैक रिटर्न मेमो, फिक्सड डिपाजिट रसीद, एटीएम, डेबिट कार्ड पिन, विवरणियां आदि के साथ हिंदी का पत्र लगाएं। बाकी कार्यों के लिए भी फार्मेंट तैयार रखें और उनके जरिए पत्राचार का निर्धारित लक्ष्य प्राप्त करें।
- vi. कंप्यूटर पर कार्य छोटे छोटे पत्र, बैठक के कार्यवृत्त के जरिए 20% से 50% तक कार्य कंप्यूटर पर हिंदी में दिखाएं। बाकी सारा कार्य तो आप आंकड़ों में ही करते हैं इसलिए वर्ड फाइल पर किये गये कार्य का थोड़ा प्रतिशत हिंदी में दर्शाएं। ई मेल आदि भी हिंदी में भेजें।
- vii. किसी भी सरकारी दफ्तर या कार्यालय से निरीक्षण की सूचना मिलते ही तुरंत राजभाषा विभाग को सूचित किया जाए।

#### अतिरिक्त और उल्लेखनीय कार्य :

- i. हिंदी दिवस के अवसर पर कॉर्पोरेट कार्यालय / अंचल कार्यालय के राजभाषा विभाग द्वारा आयोजित प्रतियोगिताओं में शाखा के अधिक से अधिक सदस्यों को सहभागिता के णलए प्रेररत करें।
- ii. नया वर्ष, जन्म दिन, 26 जनवरी, 15 अगस्त आदि अवसरों पर आप ग्राहकों को हिंदी/क्षेत्रीय भाषा में शुभकामनाएं भेज सकते हैं। इससे भी आपका पत्राचार बढ़ेगा और साथ ही यह विशेष उपलब्धि आप अपनी शाखा की रिपोर्ट में भी दिखाएँ।
- iii. बैंक की हिंदी गृह पत्रिका में रचनात्मक योगदान देना।
- iv. ग्राहक सेवा मीट और इस तरह की अन्य बैठकों के कार्यवृत्त हिंदी में तैयार करवाना।

#### सबसे अंत में :

आप सप्ताह में या महीने में किसी एक दिन को "हिंदी दिन" निर्धारित कर सकते हैं और उस दिन सारी बातचीत और कामकाज पिंदी मेंकरनेका प्रयास ककया जाए।

# अभ्यास

# वर्णमाला (स्वर व व्यंजन)

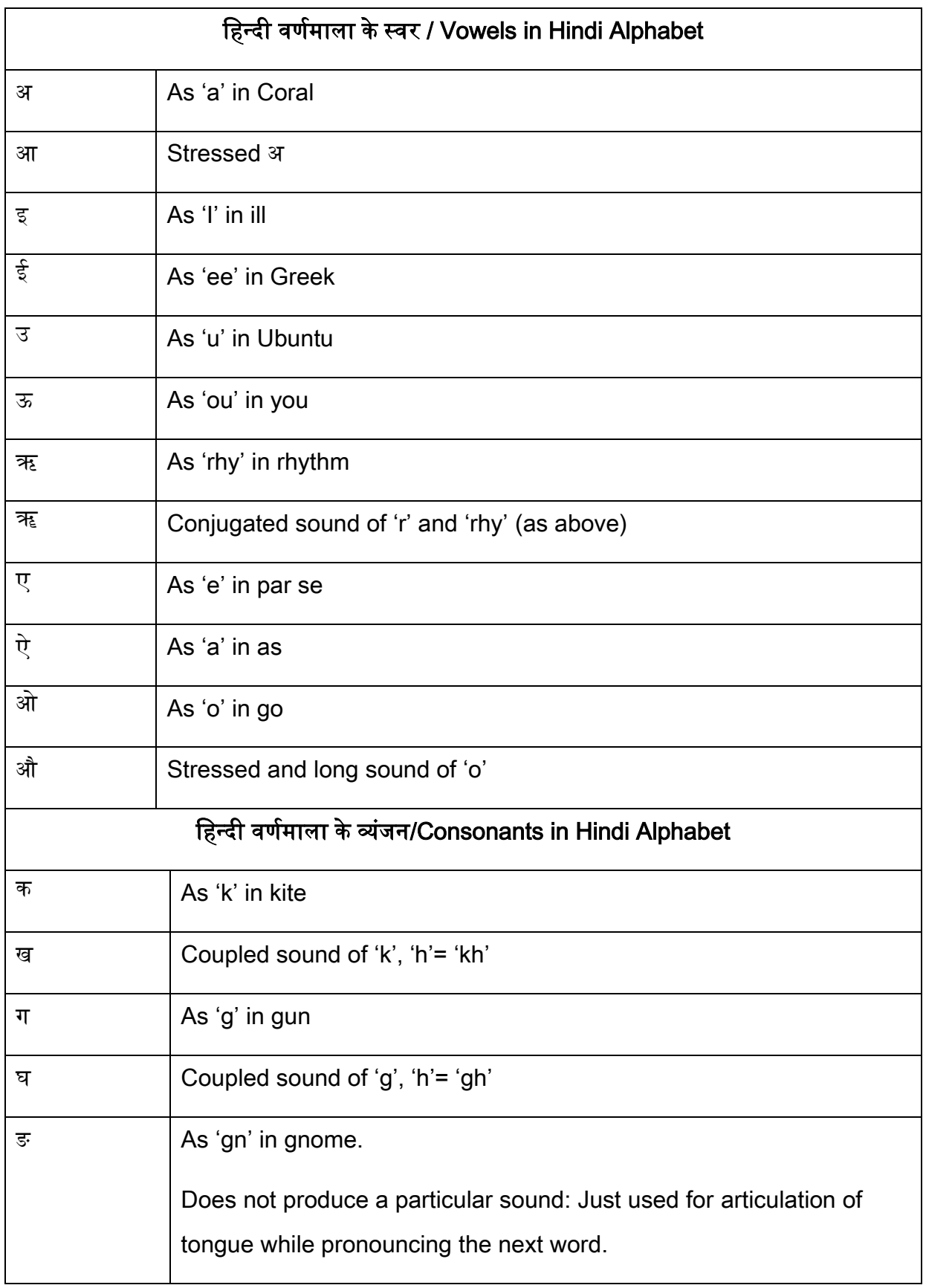

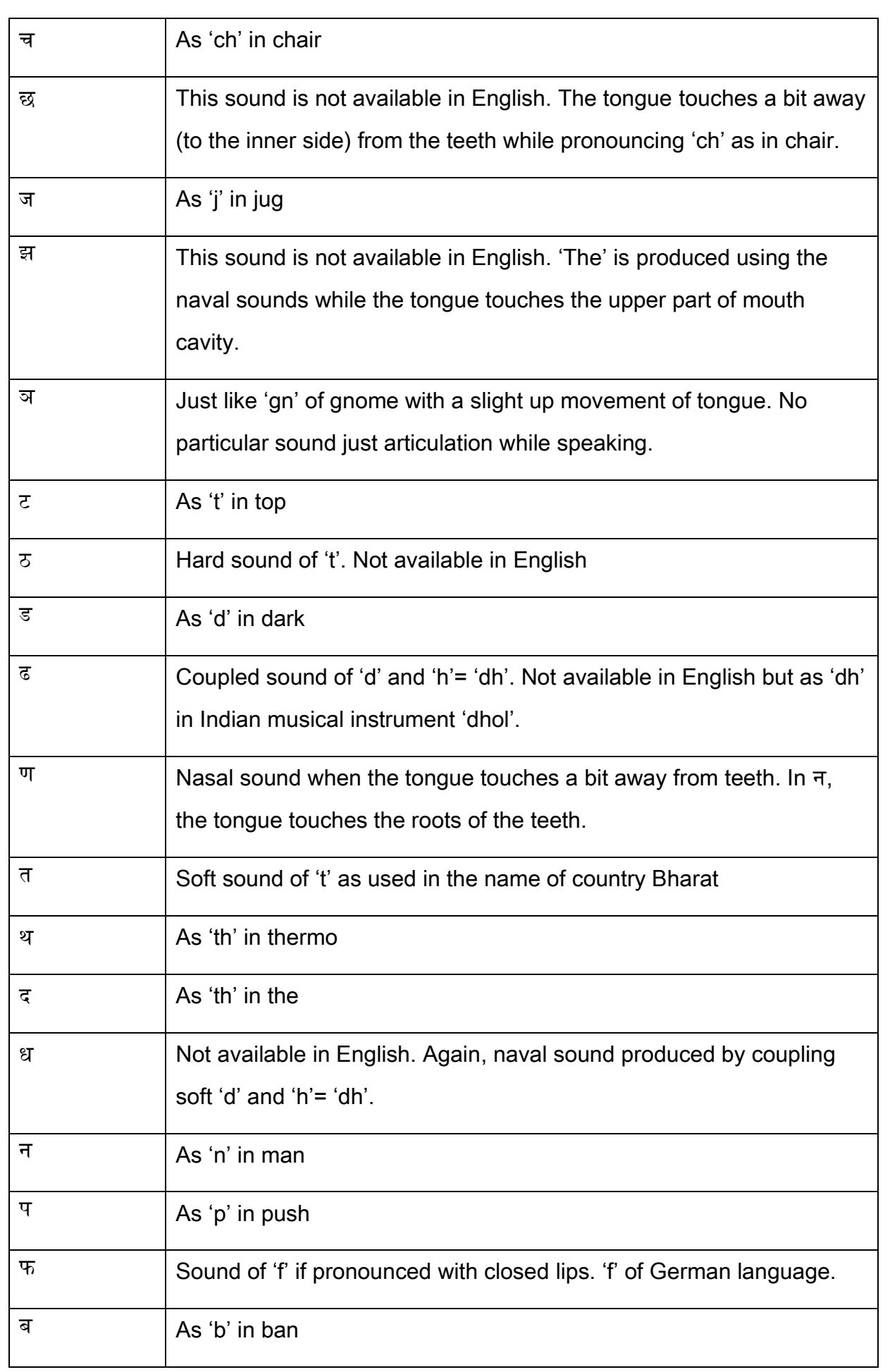

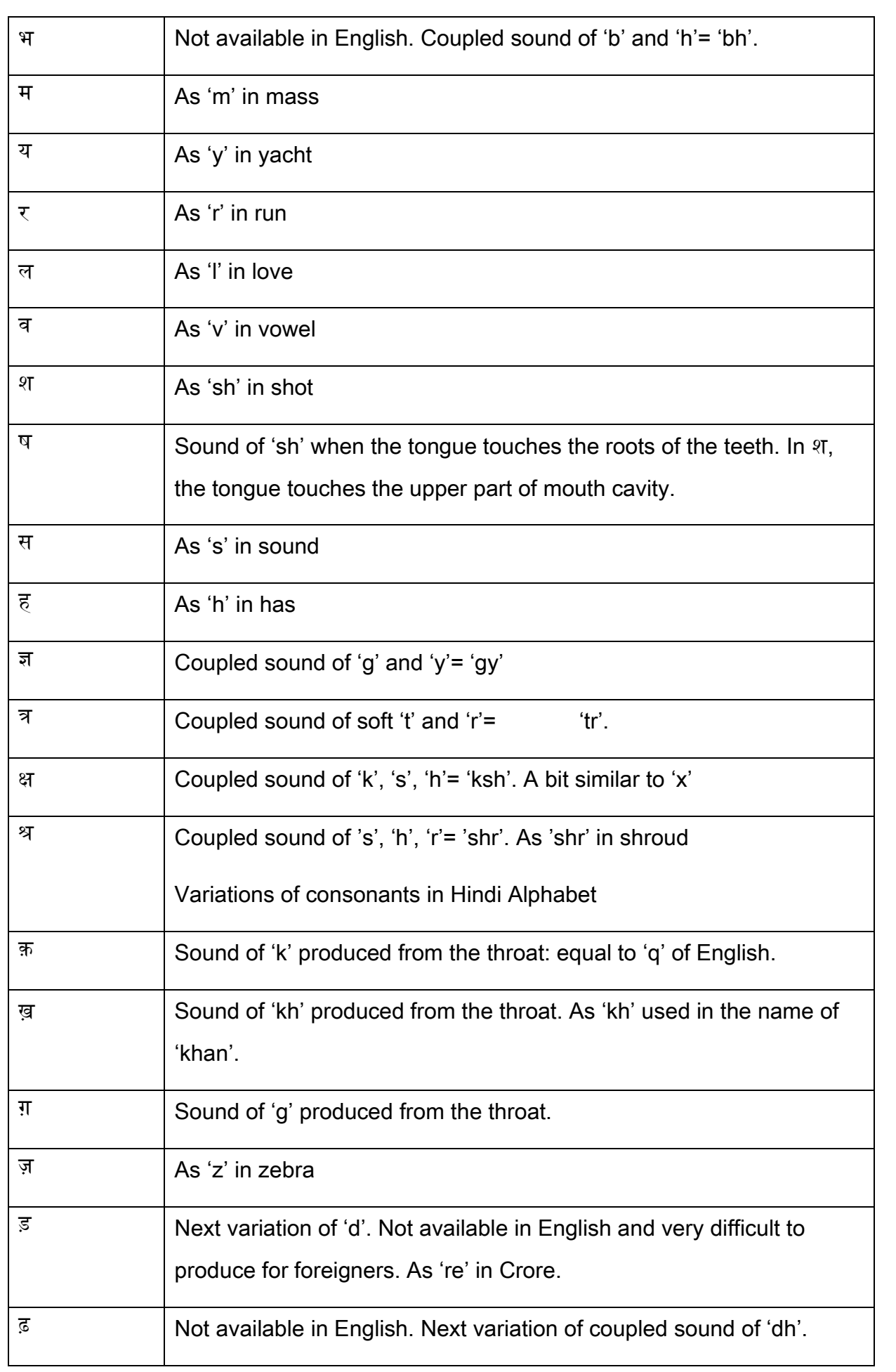

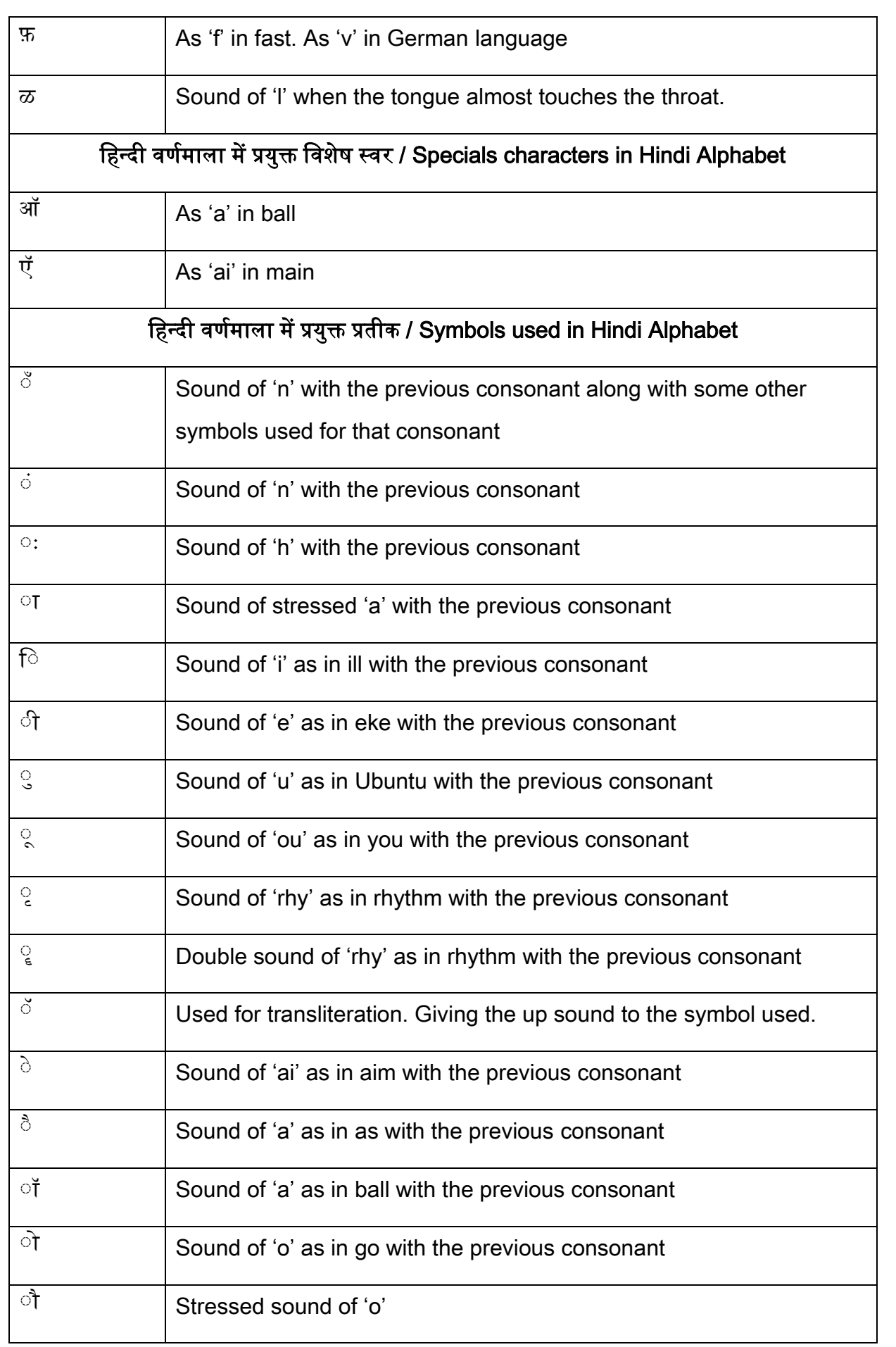

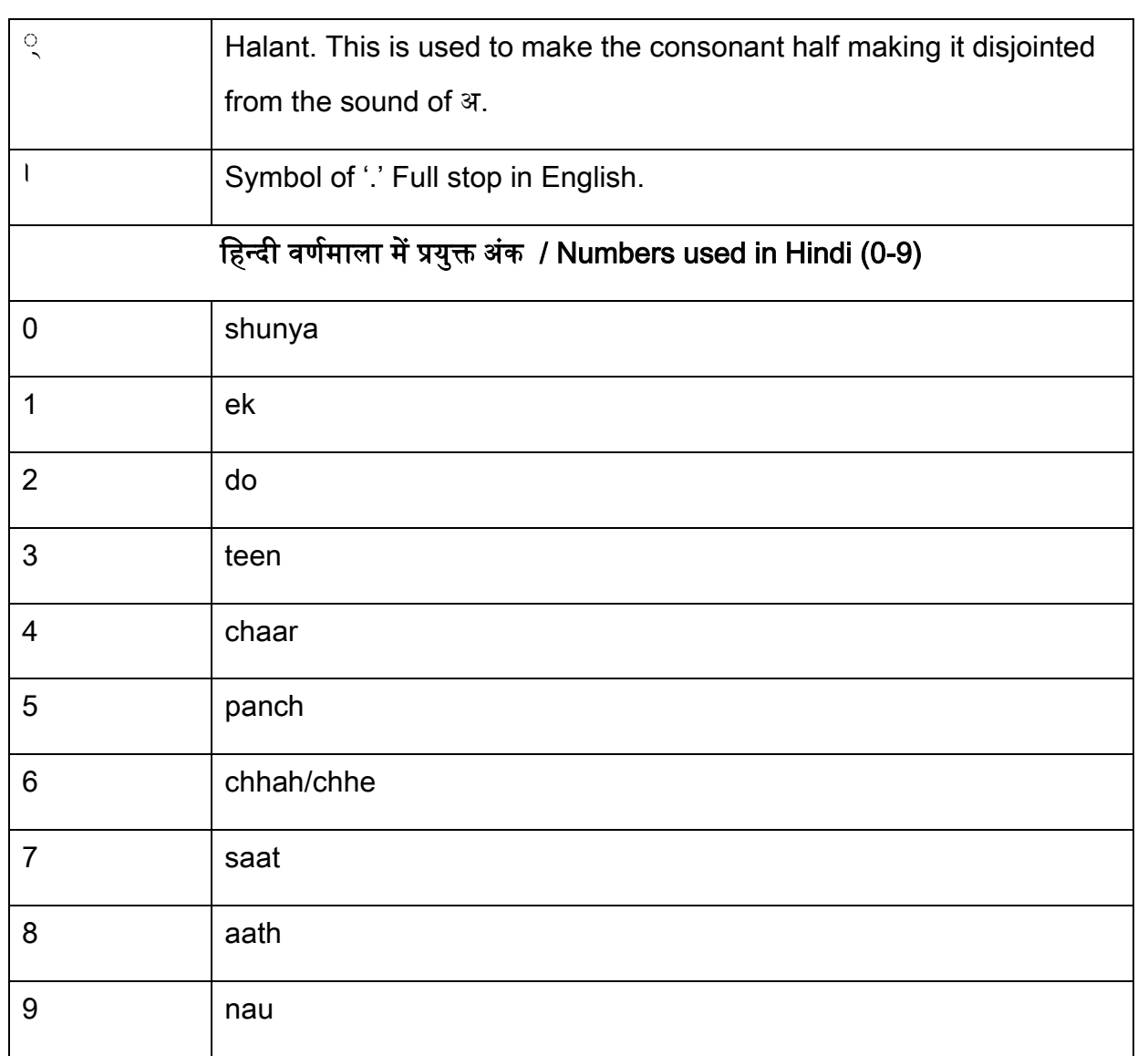

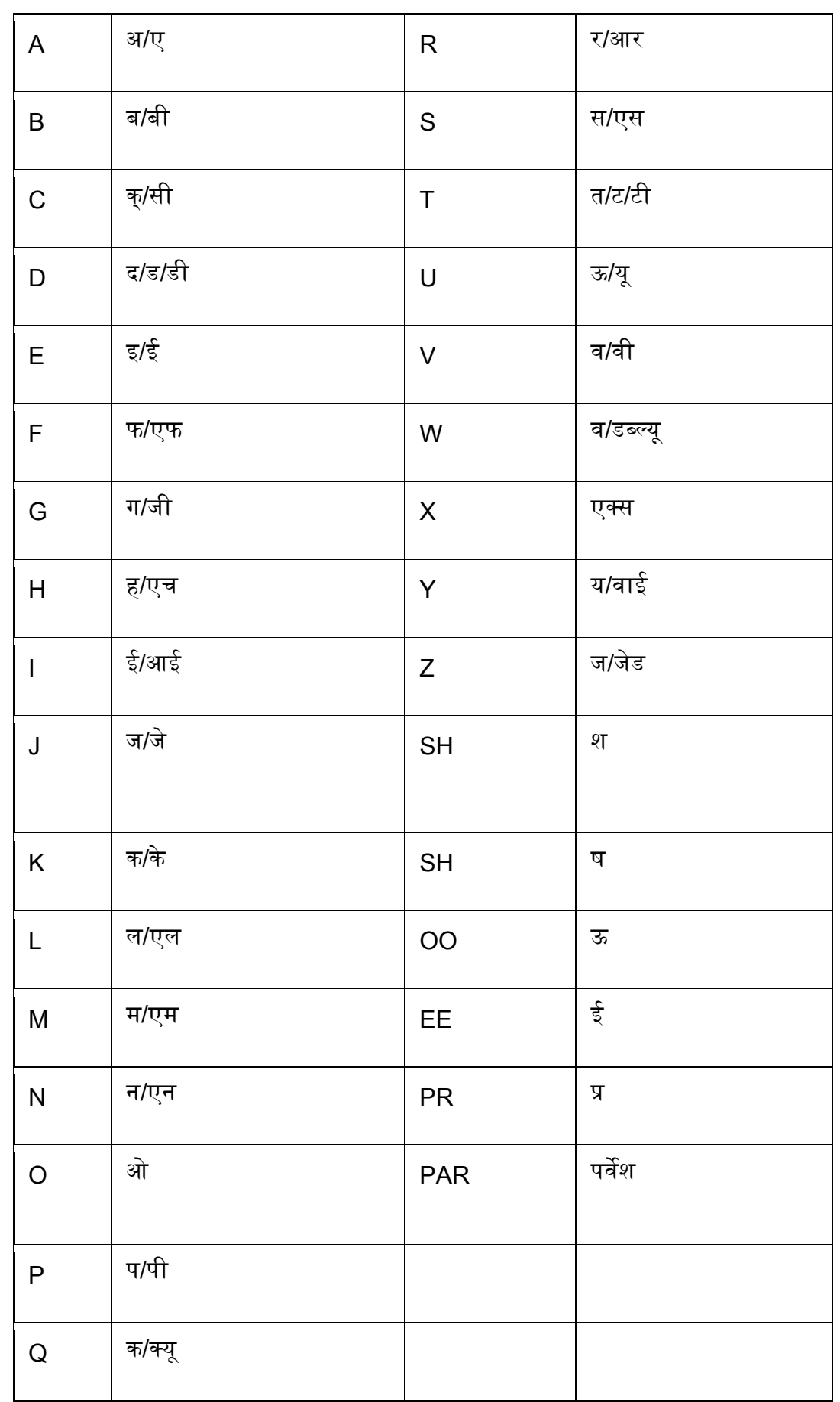

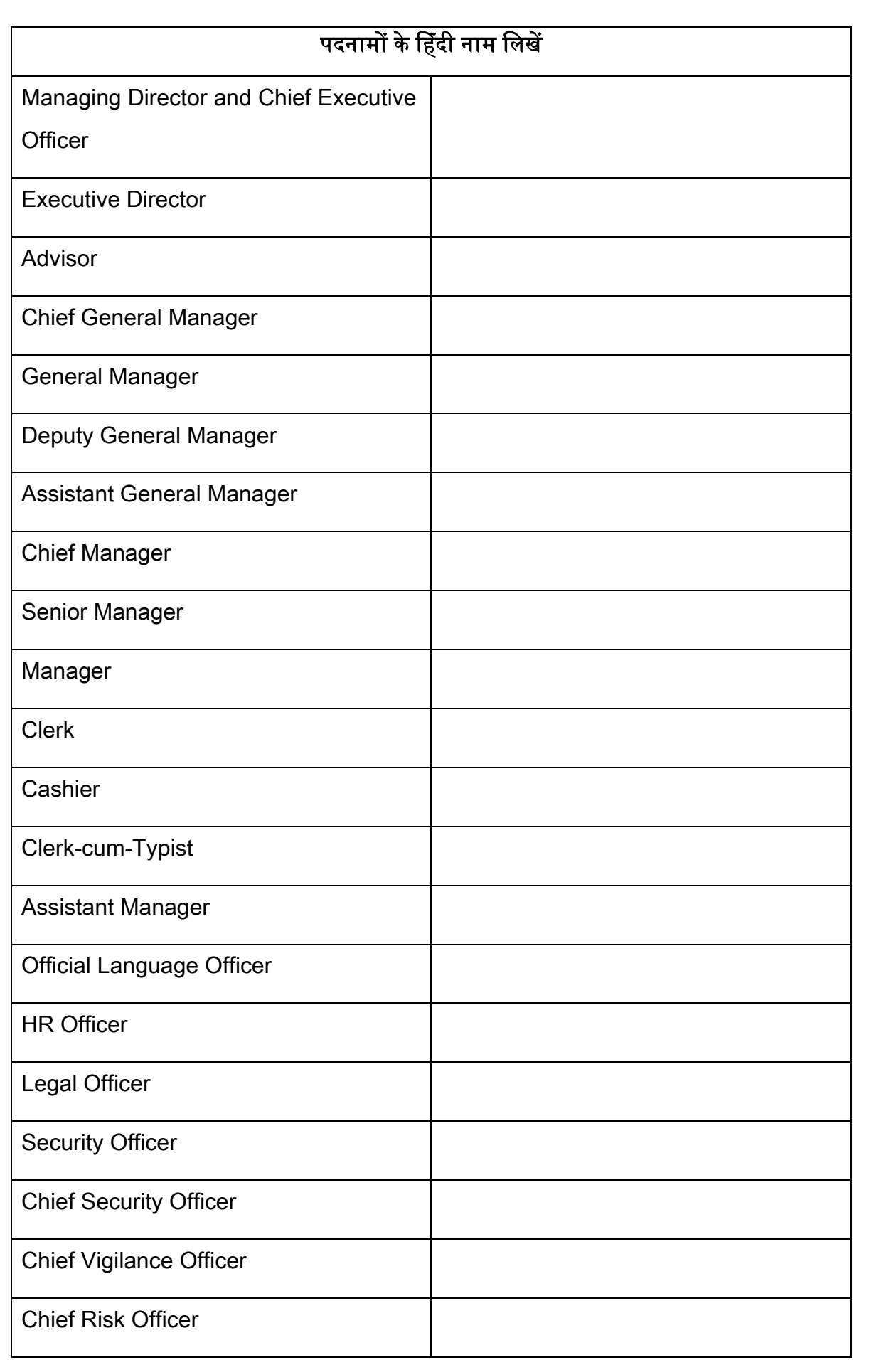

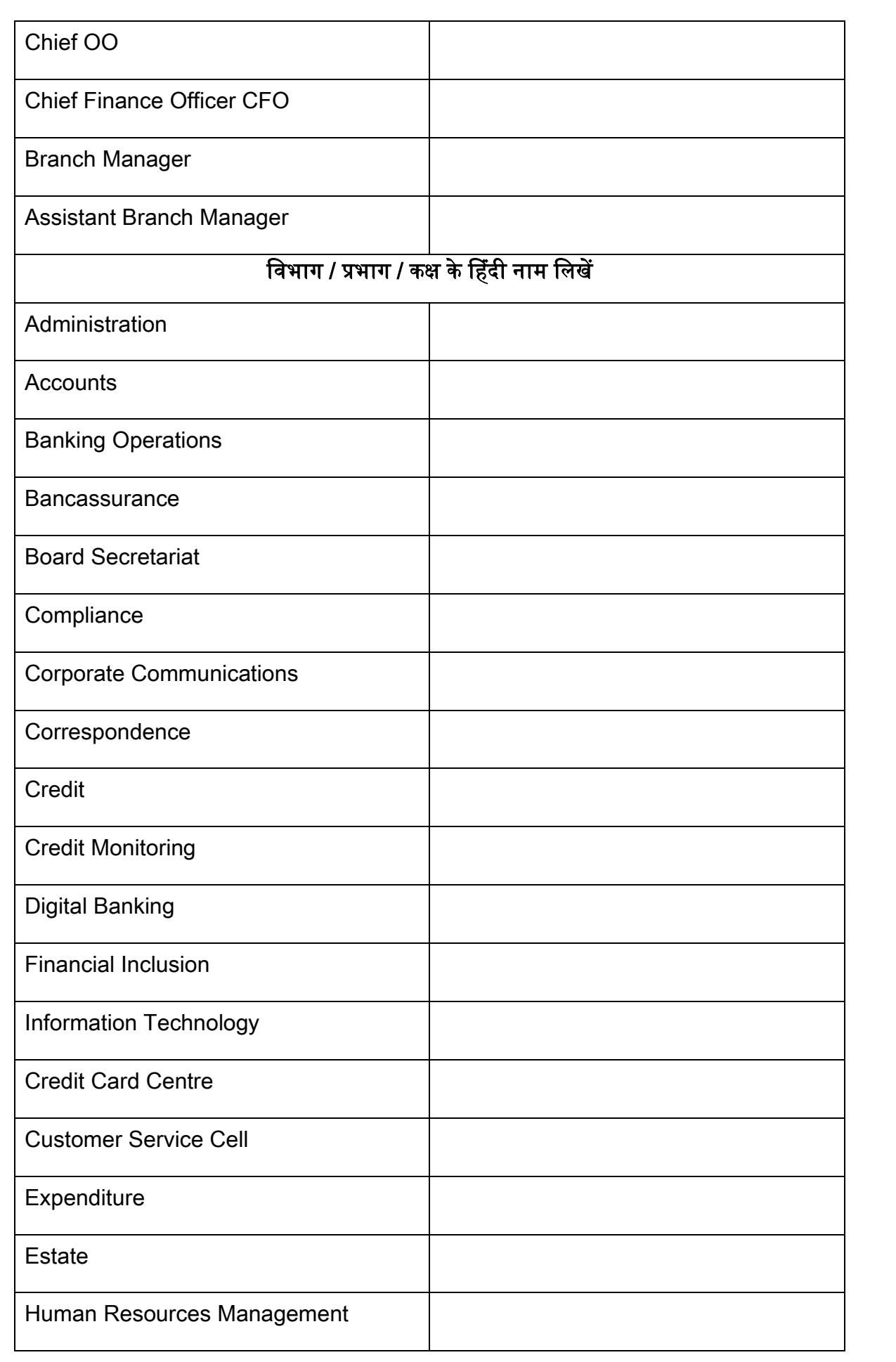

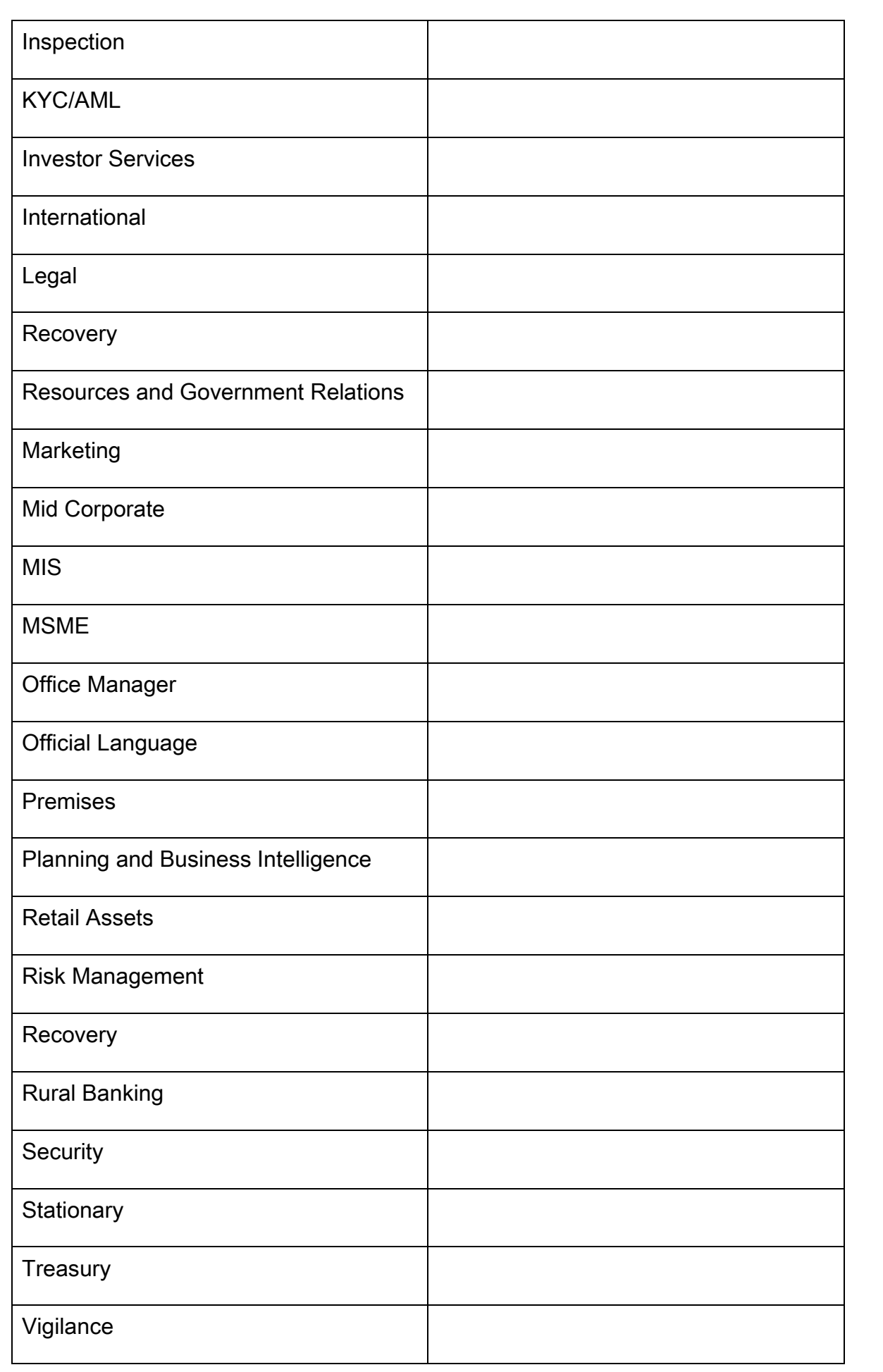

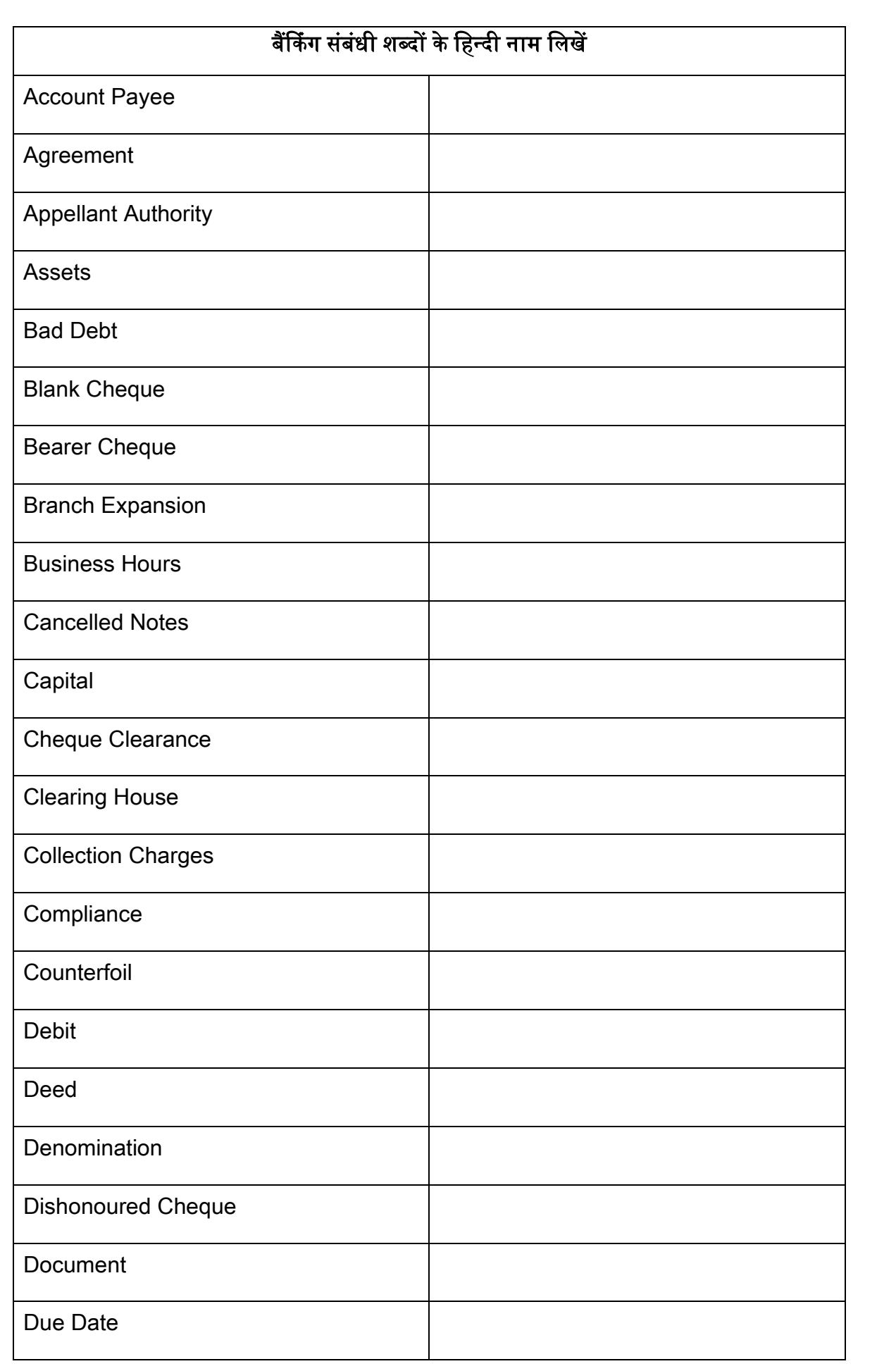

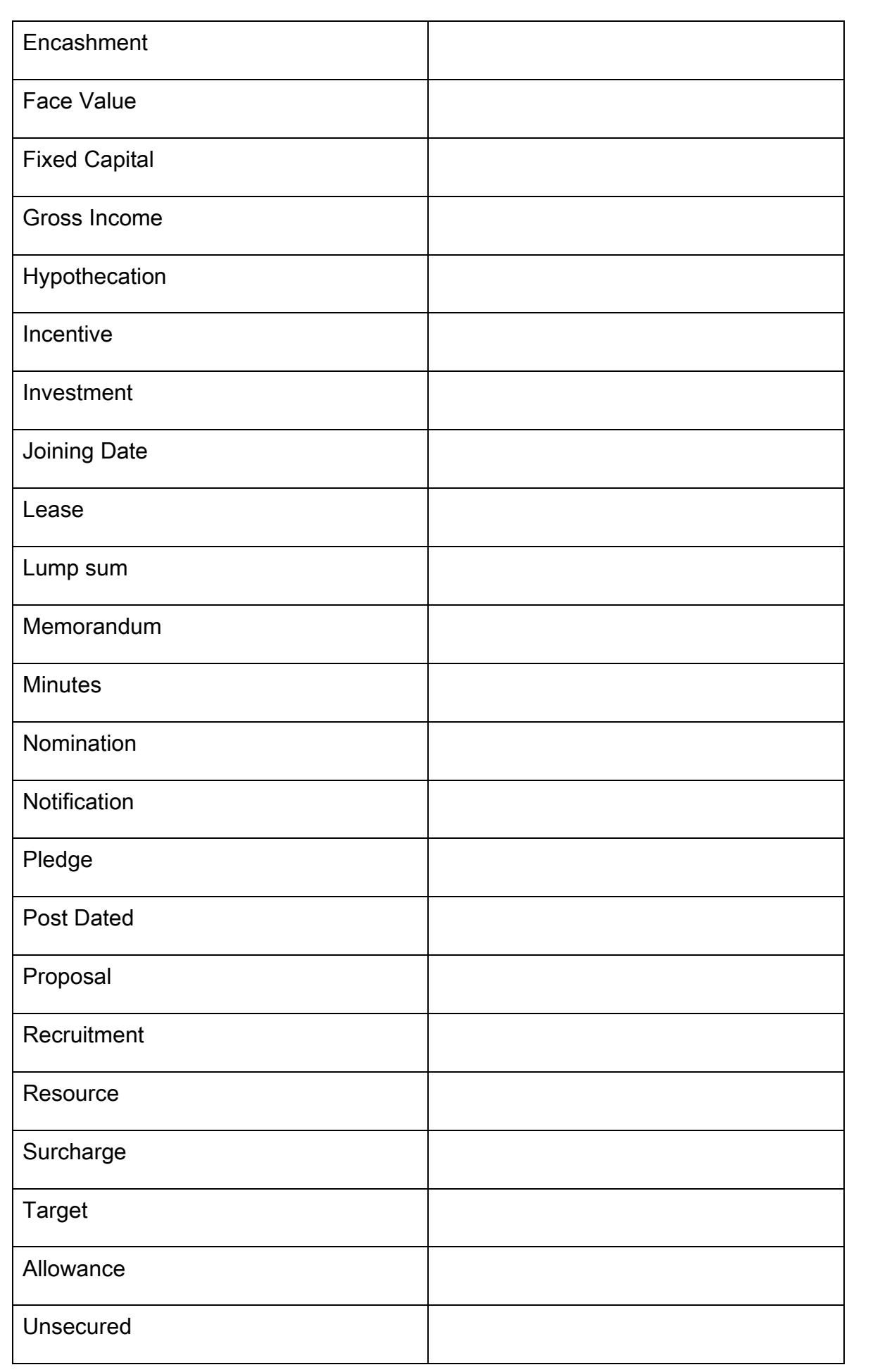

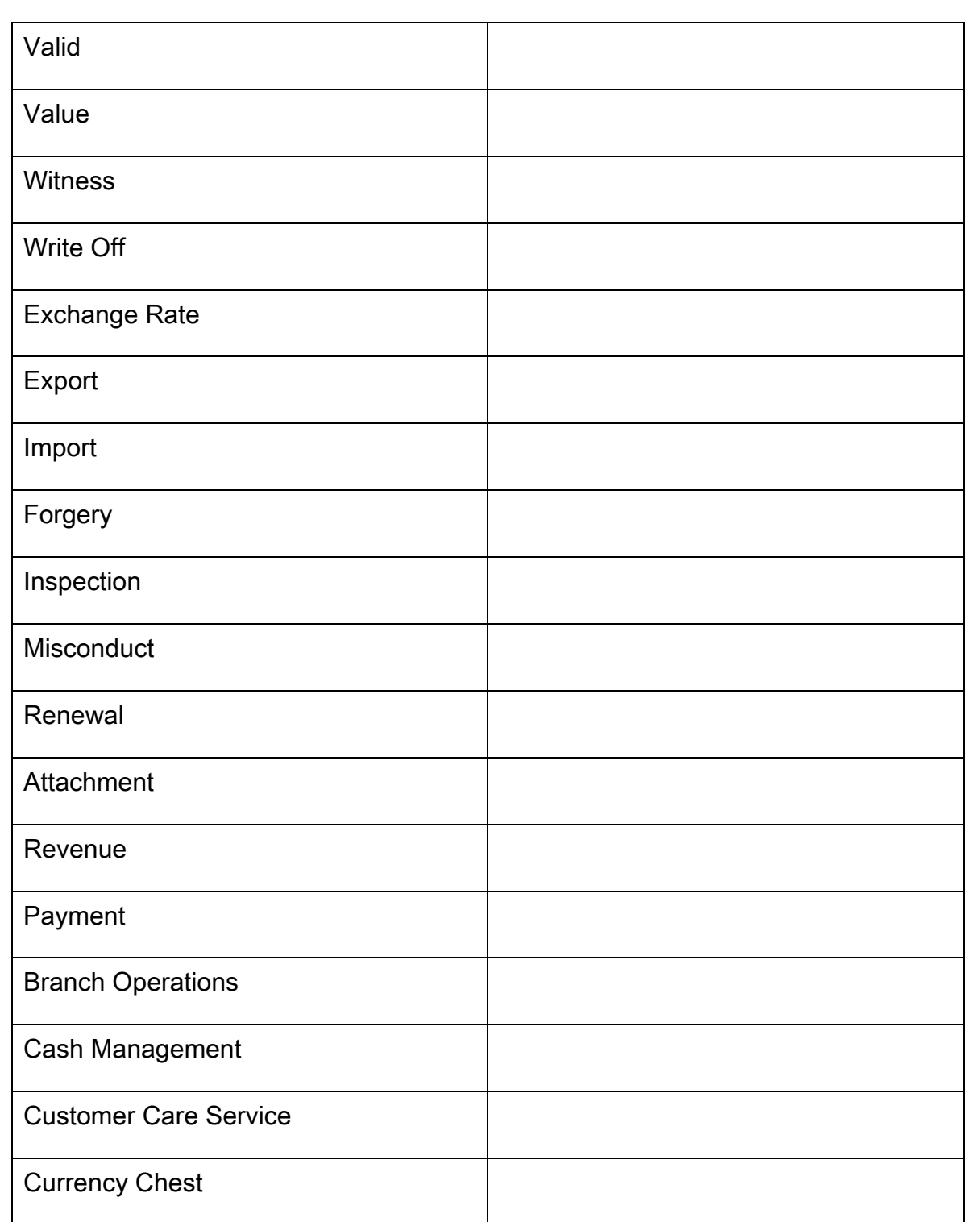

# राजभाषा प्रश्नावली

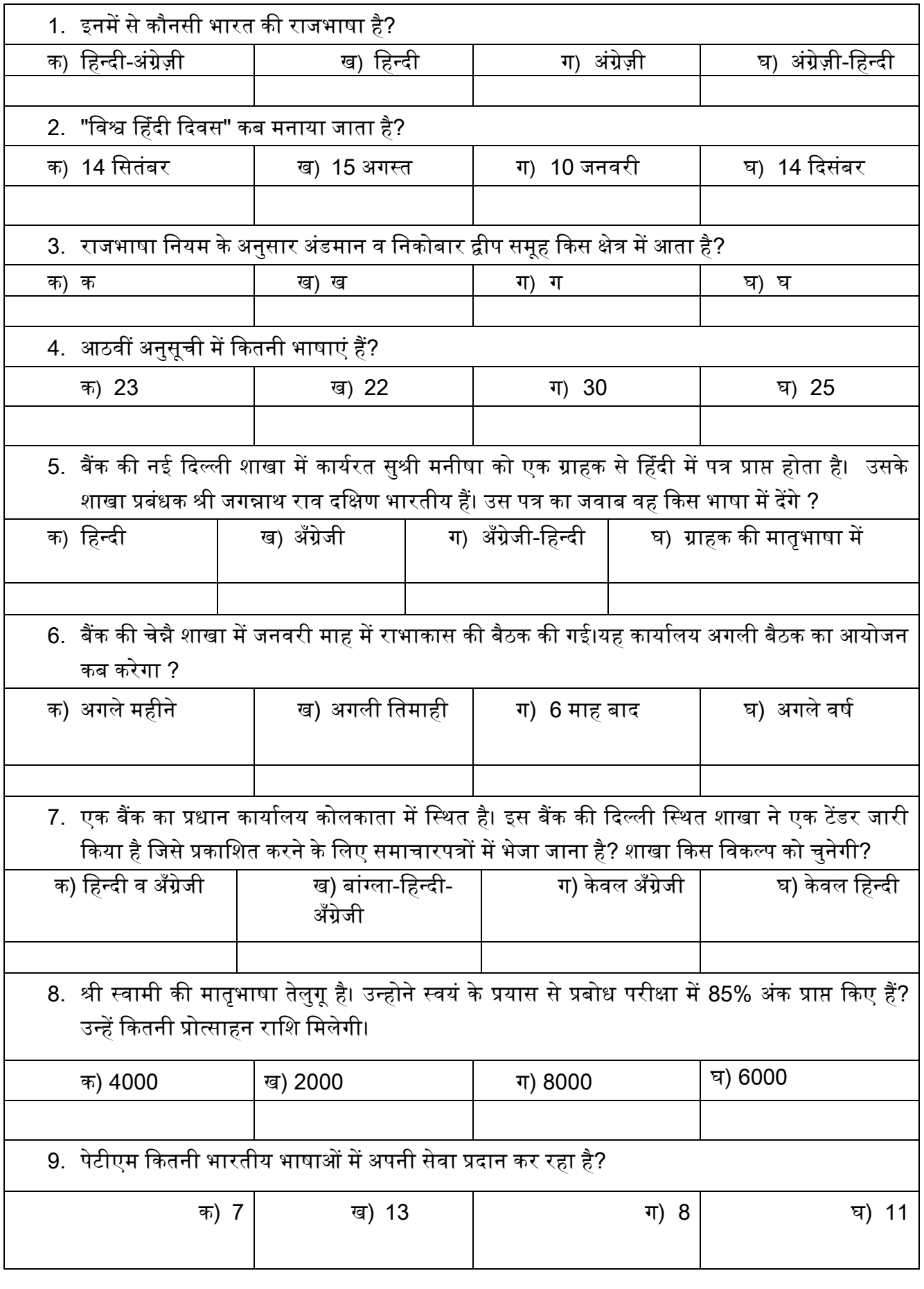

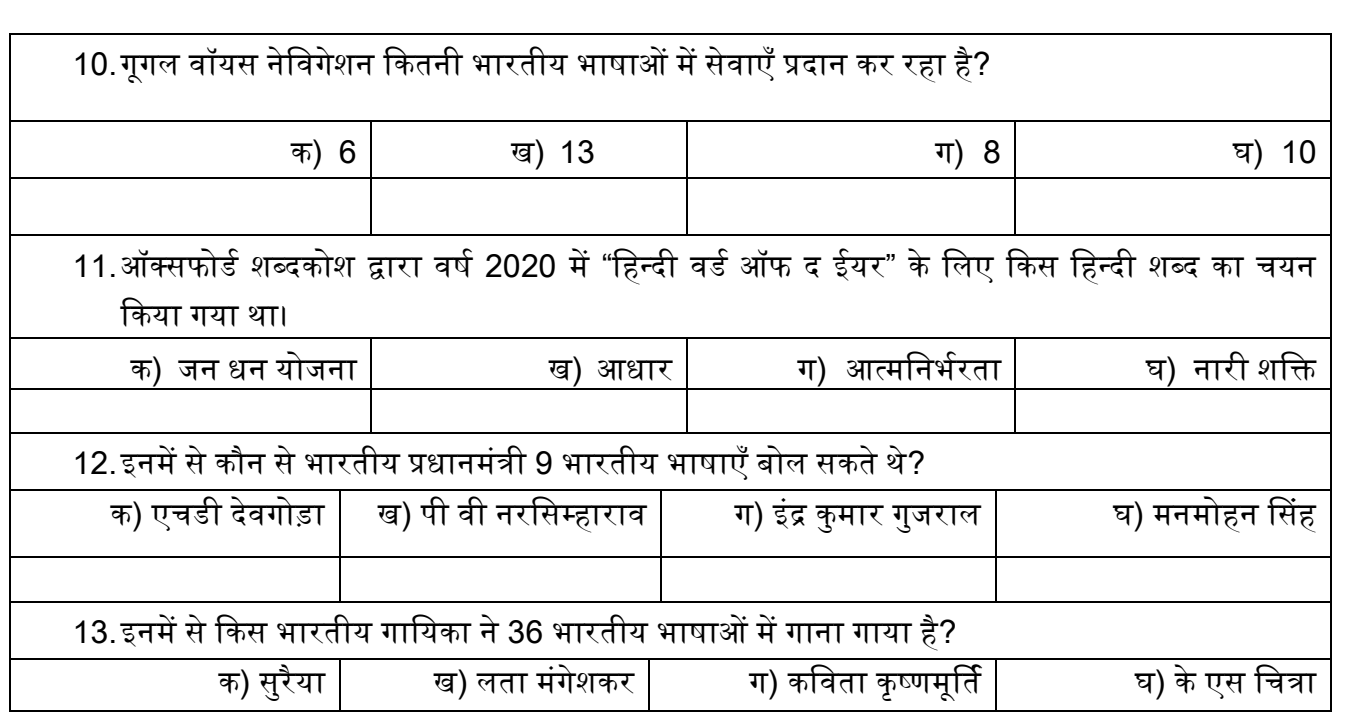

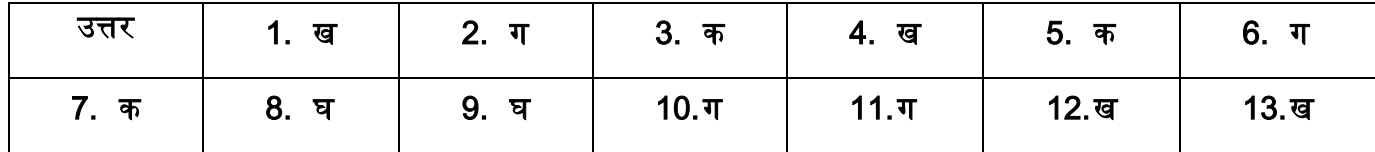

# खेल खेल में सीखें

# णनम्नणलणखत के णिन्दी शब्द खोजकर णलखें

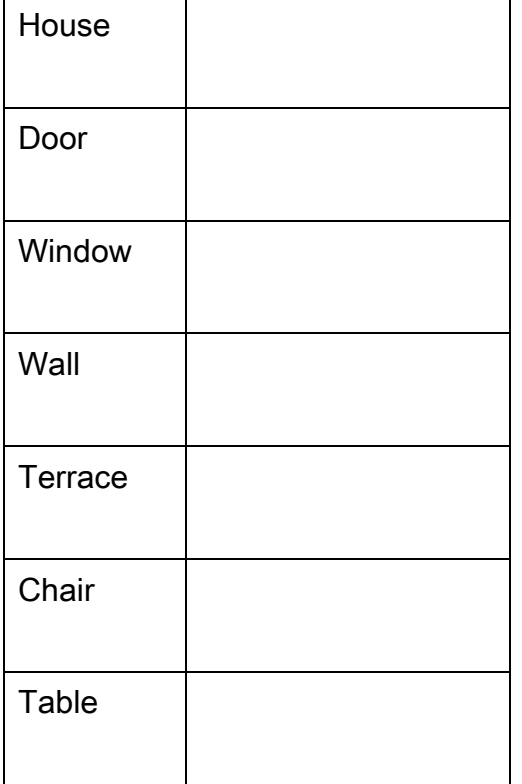

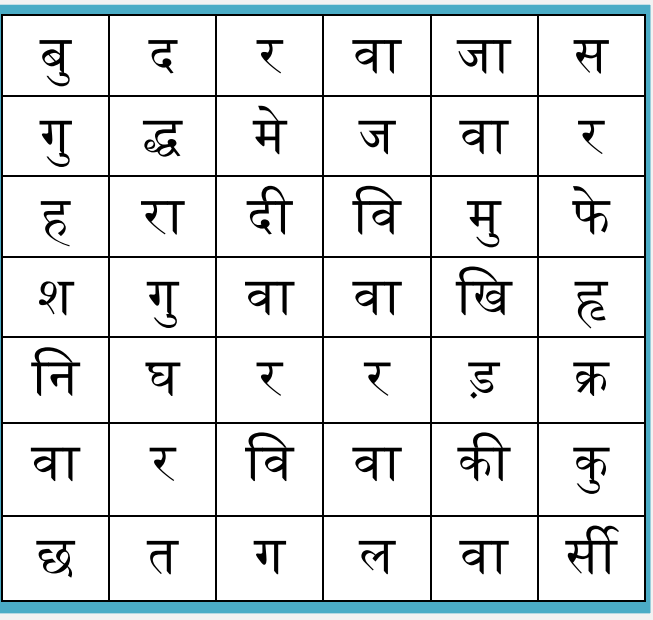

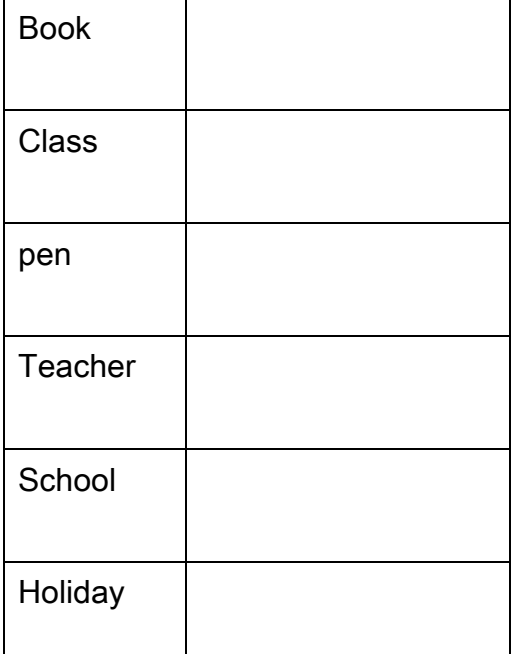

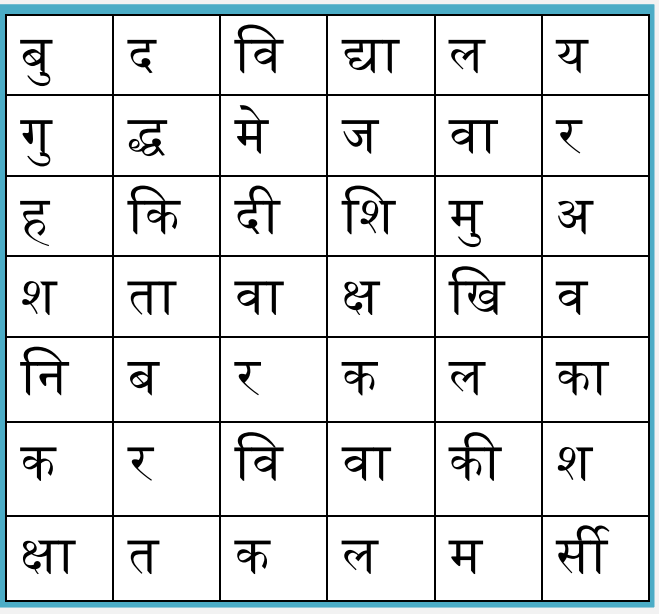

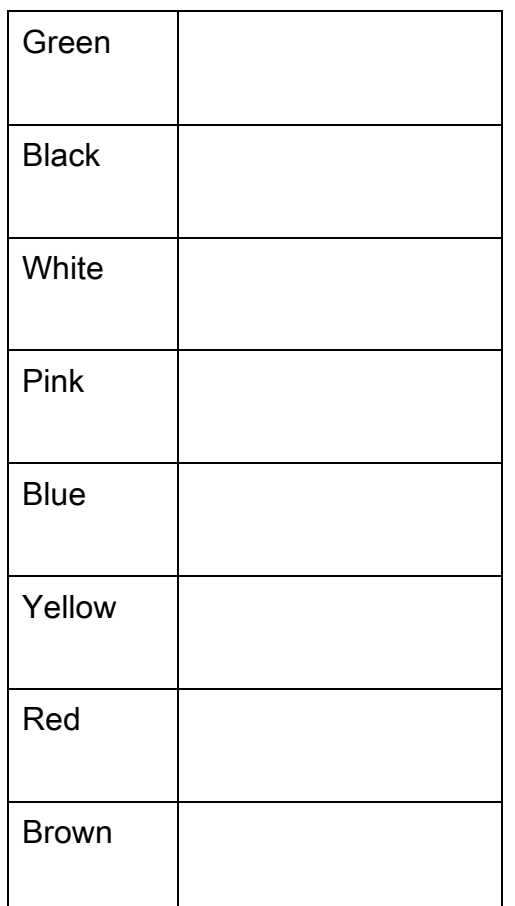

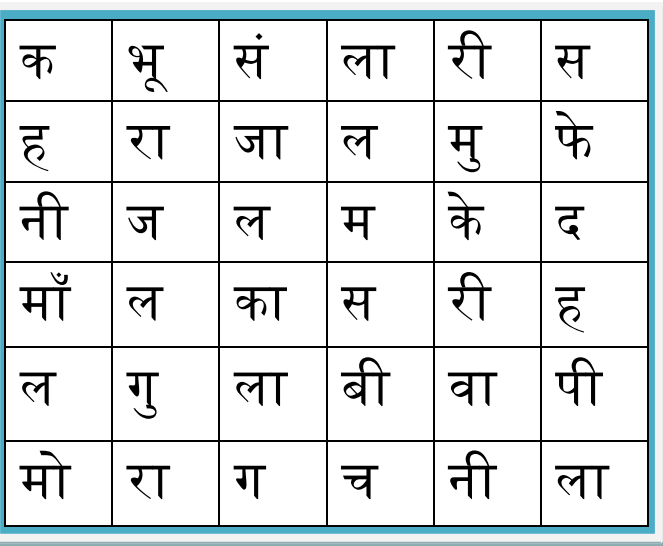

# वर्ग पहेली – टेबल में दिये गए अंग्रेज़ी शब्दों के हिन्दी अर्थ वर्ग पहेली में भरें।

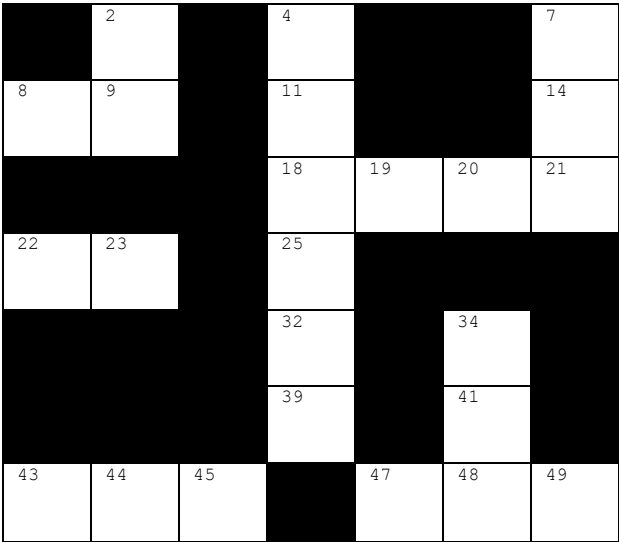

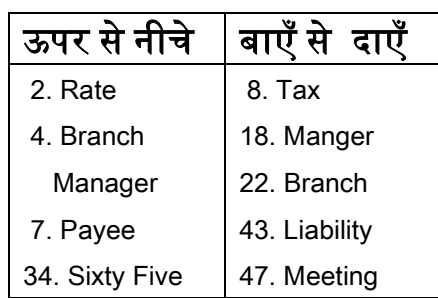

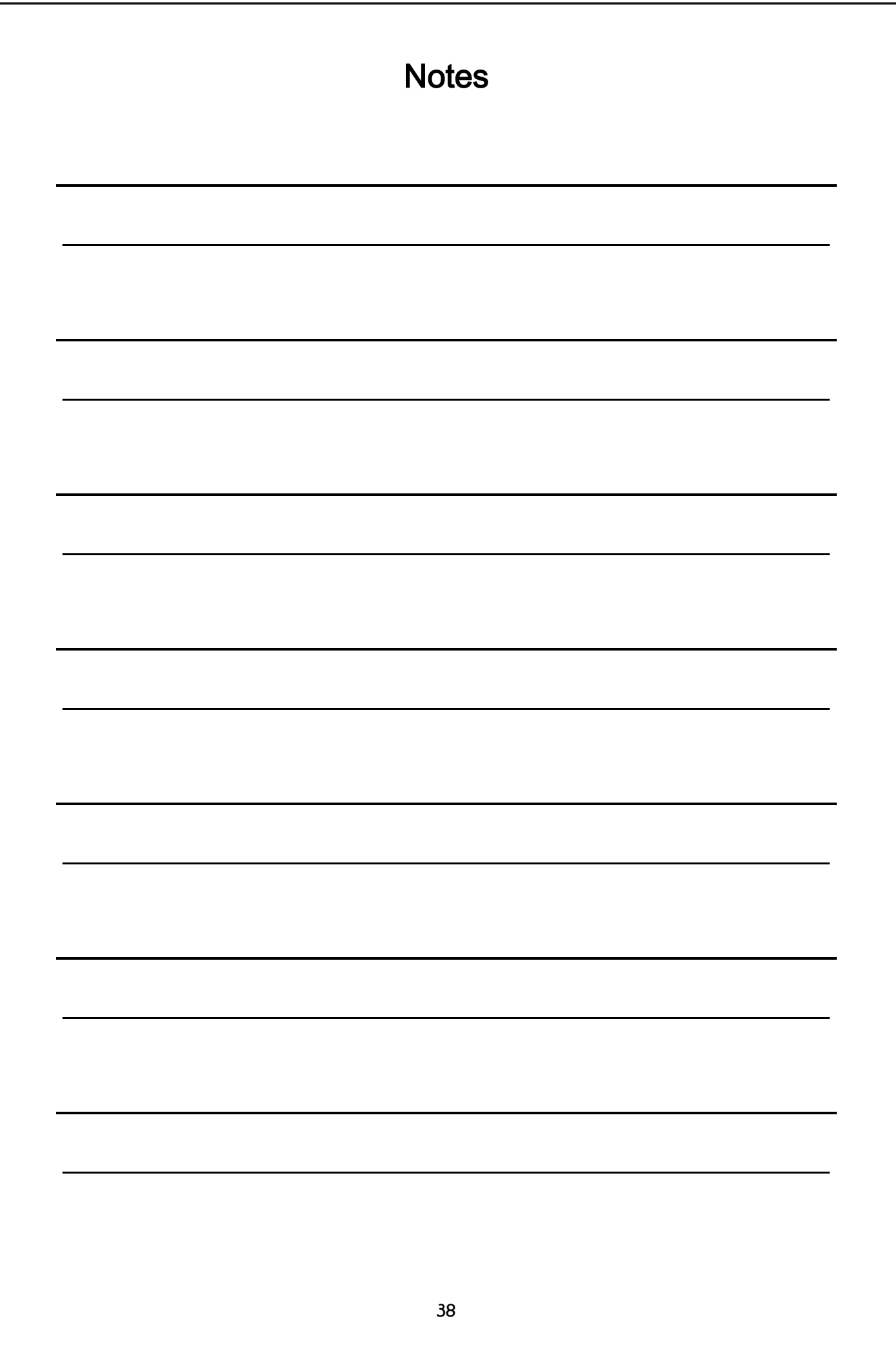

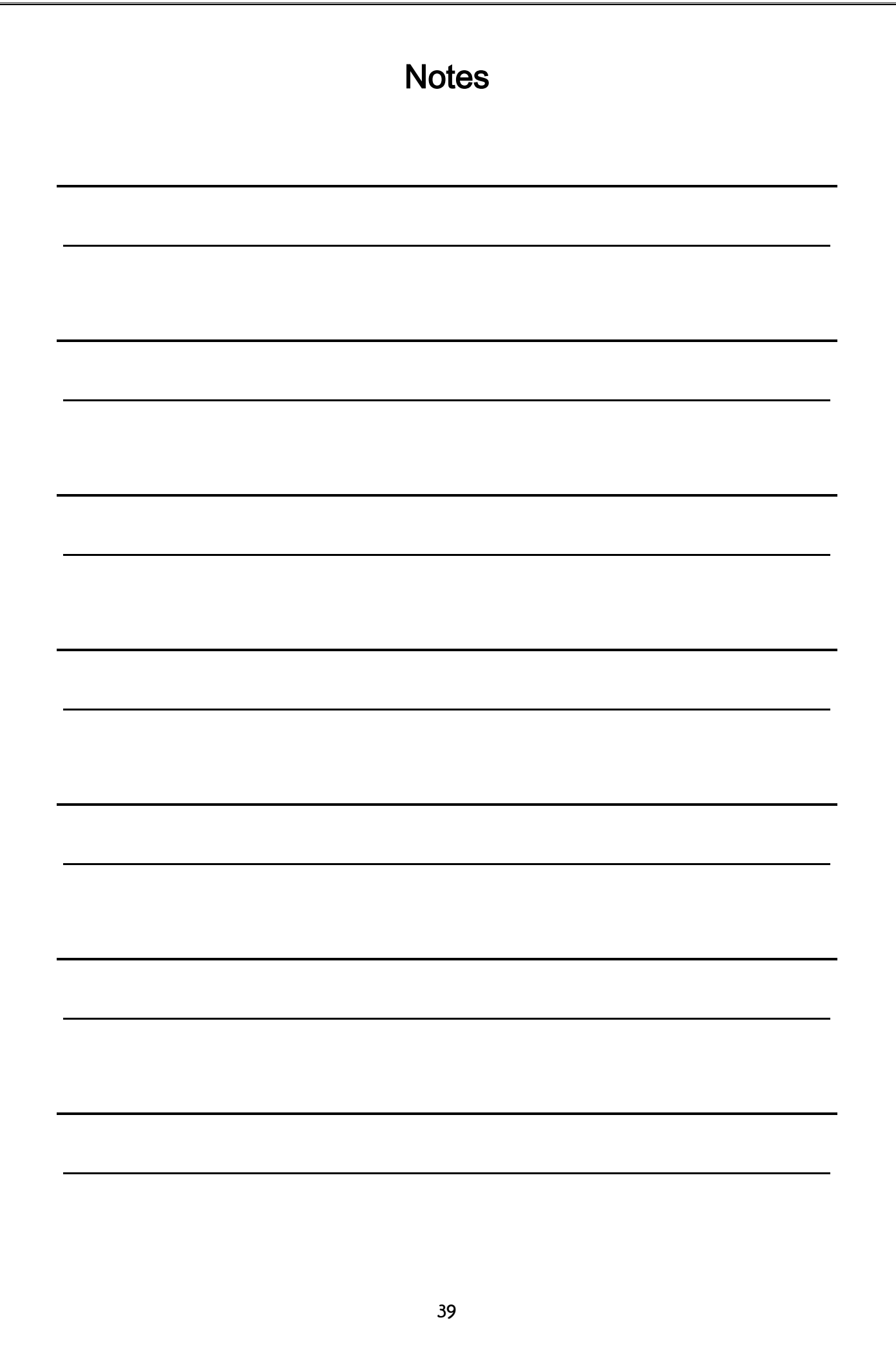

भारत सरकार गृह मंत्रालय राजभाषा विभाग (सदैव ऊर्जावान : निरंतर प्रयासरत)

# राजभाषा प्रतिज्ञा

भारतीय संविधान के अनुच्छेद 343 और 351 तथा राजभाषा संकल्प 1968 के आलोक में हम, केंद्र सरकार के कार्मिक यह प्रतिज्ञा करते हैं कि अपने उदाहरणमय नेतृत्व और निरंतर निगरानी से, अपनी प्रतिबद्धता और प्रयासों से, प्रशिक्षण और प्राइज़ से अपने साथियों में राजभाषा प्रेम की ज्योति जलाये रखेंगे, उन्हें प्रेरित और प्रोत्साहित करेंगे, अपने अधीनस्थ के हितों का ध्यान रखते हुए अपने प्रबंधन को और अधिक कुशल और प्रभावशाली बनाते हुए राजभाषा - हिंदी का प्रयोग, प्रचार और प्रसार बढ़ाएंगे। हम राजभाषा के संवर्द्धन के प्रति सदैव ऊर्जावान और निरंतर प्रयासरत रहेंगे।

जय राजभाषा! जय हिंद!